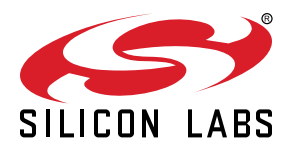

# **AN0948.2: EFM32 and EFR32 Series 2 DCto-DC Converter**

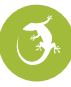

This application note provides an overview of the integrated DCto-DC converter (DC-DC) on EFM32 and EFR32 Series 2 devices. Hardware configuration and software initialization are discussed along with external component recommendations and PCB layout guidance.

Series 2 devices with a Buck DC-DC:

- EFR32BG22
- EFR32FG22
- EFR32MG22
- EFM32PG22
- EFR32FG23
- EFM32PG23
- EFR32ZG23
- EFR32BG24
- EFR32MG24
- EFR32FG25
- EFR32BG27
- EFR32MG27

Series 2 devices with a Boost DC-DC:

- FFR32BG27
- EFR32MG27

#### **KEY POINTS**

- A DC-to-DC converter can improve overall system energy efficiency.
- EFM32 and EFR32 Series 2 devices integrate a DC-to-DC converter with flexible configuration options.
- Emlib functions fully support the DC-to-DC converter and provide the optimal configuration for the majority of use cases.

## <span id="page-1-0"></span>**1. DC-DC Overview**

A DC-to-DC converter (DC-DC) is a type of switching regulator that efficiently converts a source of direct current (DC) from one voltage level to another. A DC-DC is generally much more efficient than a low-dropout (LDO) regulator. For an LDO regulator, the input current generally equals the output current. As the difference between the input voltage and output voltage increases, the power efficiency decreases as more power is dissipated as heat. For a DC-DC, power output is proportional to power input based on an efficiency rating determined by the load current and switching losses. A DC-DC's efficiency may typically reach 90% under normal operating conditions, whereas LDO regulator peak efficiency is directly proportional to the output voltage over the input voltage (i.e., if the input is 3.3 V and the output is 1.8 V, then the LDO efficiency is approximately 1.8 V/3.3 V or 54%).

DC-DCs typically use one of two modulation schemes: PWM (pulse width modulation) or PFM (pulse frequency modulation). A PWM DC-DC modulates the on-time of the PFET switch with a constant switching frequency. This method concentrates the noise from the DC-DC into a single, filterable band. However, due to its constant frequency, the number of switching operations remains the same regardless of the load, and the switching current loss remains constant. A PFM DC-DC modulates the switching frequency, with increased switching frequency for heavy load currents and decreased switching frequency for light load currents. Due to the variable number of switching operations, the PFM method ensures high efficiency even under light load operation, as less switching results in less switching loss. Though this method is often more efficient, one drawback is that it spreads out the noise spectrum, making it more challenging to filter.

## <span id="page-2-0"></span>**2. Buck DC-DC Module Overview**

The EFM32 and EFR32 Series 2 devices feature a DC-to-DC buck converter (buck DC-DC) which requires a single external inductor and a single external capacitor. The input supply is the VREGVDD pin, and the buck DC-DC produces a nominal 1.8 V output at the V<sub>DCDC</sub> node to power radio and MCU functions. The buck DC-DC is an efficient pulse frequency modulation architecture, delivering up to 120 mA of current (see the device data sheet for specific limits). In addition, the buck DC-DC supports an unregulated bypass mode in which the input voltage is directly shorted to the buck DC-DC output. An integrated programmable supply monitor and dedicated interrupt allows software to enable the bypass switch when the VREGVDD supply voltage is below the minimum allowable voltage for the output current load.

The input supply VREGVDD has a maximum range between 1.8 and 3.8 V but is limited by application parameters, including transient current load, operating junction temperature, and the lifetime average current load.

Refer to the device data sheet for more details on the input supply voltage range.

#### **2.1 Basic Buck DC-DC**

A buck DC-DC is a type of switching regulator that efficiently converts a high input voltage to a lower output voltage. A basic block diagram of a generic buck DC-DC is shown below:

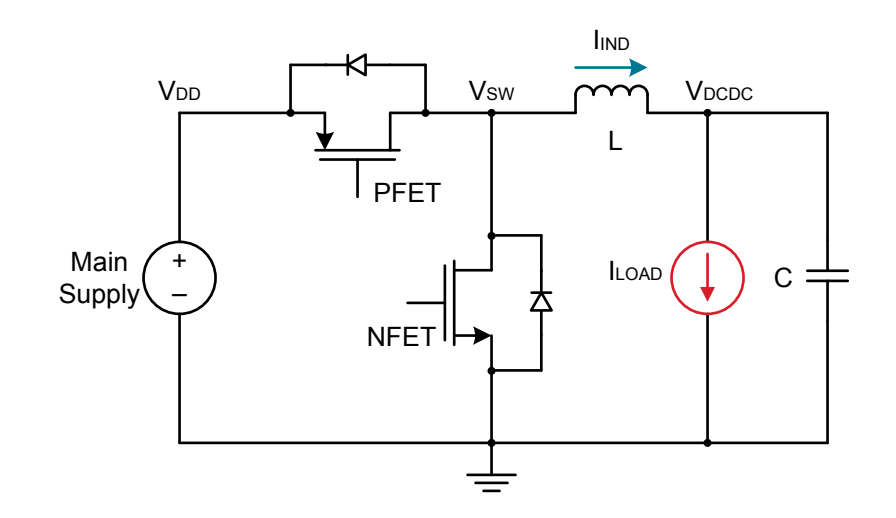

**Figure 2.1. Basic Buck DC-DC Block Diagram**

#### **2.2 PFM Buck DC-DC**

The pulse frequency modulation (PFM) buck DC-DC design in EFM32 and EFR32 Series 2 devices features an entirely new architecture relative to the buck DC-DC on EFM32 and EFR32 Series 1 devices. This new design utilizes a fixed peak-current, comparatorbased feedback regulation method. The PFM switching cycle consists of three phases with two periods in which the buck DC-DC's PFET and NFET switches are turned on in a complimentary fashion and a third period in which both the PFET and NFET switches are turned off to ensure that the current to the load remains positive or zero.

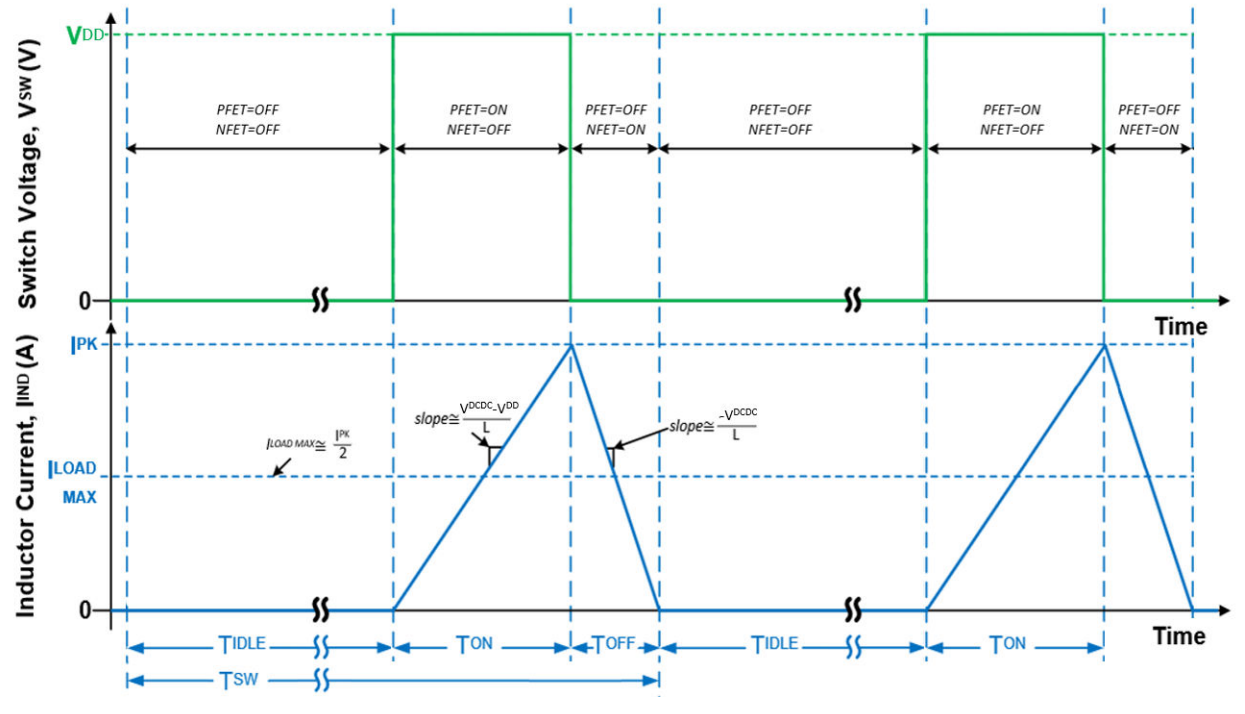

**Figure 2.2. Buck DC-DC Switch Voltage and Inductor Current during Switching Cycle**

A switching cycle is initiated when the buck DC-DC voltage comparator detects that the output voltage is less than the reference voltage. The PFET switch is closed and begins to conduct, charging the inductor until it reaches the fixed IPK current limit. When the peak current detector triggers, the PFET is switched off, and the NFET is switched on, which discharges the inductor current to zero. When the zero-crossing detector triggers, it turns off the NFET, and the cycle repeats again, waiting for the voltage comparator trigger.

#### <span id="page-4-0"></span>**2.3 Bypass Mode and VREGVDD Comparator**

In bypass mode, the VREGVDD input voltage is directly shorted to the DC-DC output through an internal switch. Bypass mode is enabled automatically during a power-on-reset. Bypass mode can also be enabled and disabled through software, using the DCDC\_CTRL\_MODE field. When set to BYPASS, the bypass switch is enabled and DC-to-DC regulation is disabled. Consult the datasheet for the bypass switch impedance specification.

The buck DC-DC includes a supply comparator circuit to help software determine when the VREGVDD supply is high enough to enable DC-to-DC regulation or when to change to bypass mode. Before enabling the buck DC-DC, the supply comparator must be configured and enabled. The THRESSEL field in the EMU\_VREGVDDCMPCTRL register sets the comparator threshold between 2.0 and 2.3 V, and the VREGINCMPEN bit enables the supply comparator. When the comparator is used, DCDC\_STATUS\_VREGIN can be read by software to determine whether VREGVDD is above or below the established threshold. When this bit is high, indicating that VREGIN is below threshold, the buck DC-DC should not be enabled and software should wait until the comparator indicates that VREGIN is above threshold.

The VREGVDD comparator can also generate interrupt requests when the input supply is above or below the specified threshold. The VREGINHIGH and VREGINLOW bits in the DCDC\_IEN register enable the above and below threshold interrupt requests, respectively. The VREGVDD comparator is active and can request interrupts in EM0 and EM1 only.

Upon any reset event, the status of VREGVDD comparator status is always captured and stored in the VREGIN bit of the EMU\_RSTCAUSE register, even if the reset is not caused by VREGVDD being too low. At startup, software should determine if a low VREGVDD condition caused the last reset using logic similar to this:

```
if (RMU_ResetCauseGet() == (EMU_RSTCAUSE_VREGIN & (EMU_RSTCAUSE_DVDDBOD | EMU_RSTCAUSE_DVDDLEBOD)))
   handleBrownOutDetectionReset();
else
   initializeNormally();
```
If the reset condition above is true, software should keep the device in bypass mode with the buck DC-DC disabled.

#### **2.4 Buck DC-DC Startup**

Out of power-on-reset (POR), the bypass switch is enabled, and the DC-DC is disabled. Before enabling the buck DC-DC, software should first configure and enable the VREGVDD comparator. Once the thresholds for the VREGVDD comparator have been configured and the comparator enabled, the VREGIN bit of the DCDC\_STATUS register should be checked to ensure that the input supply is above the threshold, at which point the buck DC-DC can be configured and enabled. The following steps outline this procedure:

- 1. Set the VREGVDD comparator threshold in EMU\_VREGVDDCMPCTRL.
- 2. Enable the VREGVDD comparator by setting the VREGINCMPEN bit in the EMU\_VREGVDDCMPCTRL register.

3. Check the VREGVDD threshold comparator status by reading the VREGIN bit in the DCDC\_STATUS register:

- If low, VREGIN is above the programmed threshold, and it is safe to enable the buck DC-DC.
- If high, VREGIN is below the programmed threshold and software should leave the bypass switch enabled (MODE = 0 in the DCDC\_CTRL register).
- 4. For EFx32xG22, enable the DC-DC module by writing 1 to the EN bit in the DCDC\_EN register.
- 5. Configure the IPKVAL and DRVSPEED settings in the DCDC\_EM01CTRL0 and the DCDC\_EM23CTRL0 registers.
- 6. Enable any required interrupts via the DCDC\_IEN register.
- 7. Enable the buck DC-DC by writing 1 to the MODE bit in the DCDC CTRL register.

When enabled, the buck DC-DC enters a warmup phase for approximately 100 us, then disables the bypass switch and begins using the buck DC-DC core to regulate the output voltage. The RUNNING bit in the DCDC\_IF register indicates when the switch from bypass mode to DC-to-DC regulation is complete, however this does not yet indicate that the output is regulated. Until the output load capacitor discharges due to normal current draw from the system, the voltage may be higher than 1.8 V. The REGULATION bit in the DCDC\_IF register indicates when the buck DC-DC has reached regulation and is providing the desired output voltage.

If the VREGINLOW interrupt occurs, software should immediately return to bypass mode by writing 0 to the MODE bit in the DCDC\_CTRL register.

#### <span id="page-5-0"></span>**2.5 Recommended Configuration Settings**

Certain DC-DC parameters can be adjusted to fine-tune performance, but the majority of applications do not need to use anything other than the default/recommended settings. All data sheet parameters are specified using the recommended settings detailed in this section. These settings must be in place before the DC-DC is enabled and must not be changed while the DC-DC is active.

The DCDC\_EM01CTRL0 and DCDC\_EM23CTRL0 registers each have an IPKVAL field to adjust the peak/maximum load current and a DRVSPEED field to adjust the driver speed. DCDC\_EM01CTRL0 configures these parameters for operation in EM0 and EM1 while the DCDC\_EM23CTRL0 settings apply to EM2 and EM3. The IPKTMAXCTRL field in the DCDC\_CTRL register sets the timeout interval for peak current detection, which impacts the voltage ripple at the buck DC-DC output. The recommended settings are shown in Table 2.1 DRVSPEED, IPKVAL, and IPKMAXCTRL Recommended Settings for Buck DC-DC on page 6.

#### **Table 2.1. DRVSPEED, IPKVAL, and IPKMAXCTRL Recommended Settings for Buck DC-DC**

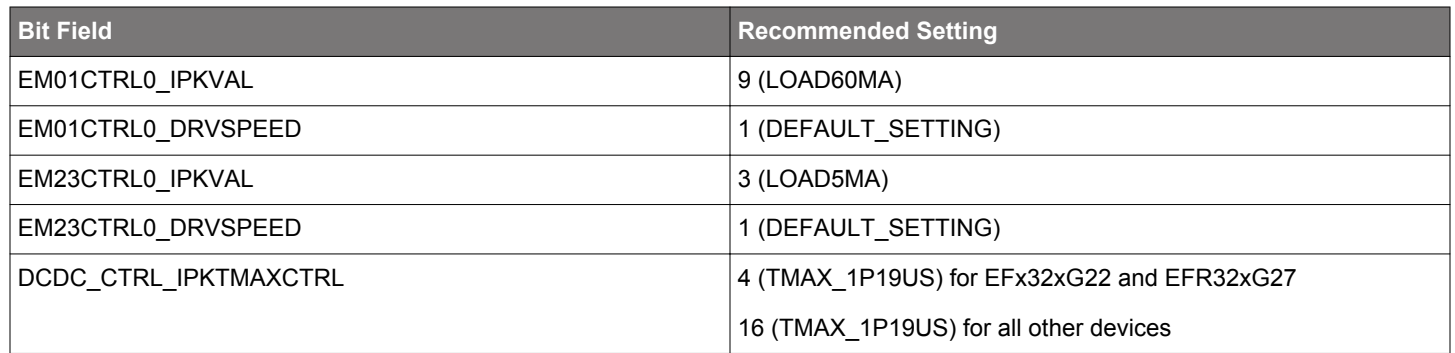

On supported devices, the DCMONLYEN bit in the DCDC\_CTRL register selects between DCM and CCM mode. The default setting (DCMONLYEN = 1) is to use DCM mode, and should not be changed for most applications.

#### **2.6 EM4 Entry**

The buck DC-DC is available in all energy modes except EM4. To enter EM4, the buck DC-DC must be switched to bypass mode. The system will not enter EM4 if the buck DC-DC is active; any attempt to do so will be blocked, and the EM4ERR bit in the DCDC\_IF register will be set.

## <span id="page-6-0"></span>**3. Boost DC-DC Module Overview**

Select EFM32 and EFR32 Series 2 devices feature a DC-to-DC boost converter (boost DC-DC) which requires a single external inductor and a single external capacitor. The input supply to the boost startup circuitry is the VBAT pin, the boost DC-DC will produce a nominal 1.8 V output at the DVDD pin to power radio and MCU functions. The boost startup circuit uses an internal charge pump to temporarily power the boost DC-DC output, until the output voltage is at a valid level to support powering on the regular boost converter circuitry. Once the startup circuitry has reached a valid level, the regular boost DC-DC is enabled and the startup circuit is disabled. The boost DC-DC is an efficient pulse frequency modulation architecture, delivering up to 25 mA output current (see the device data sheet for specific limits). In addition, the boost DC-DC can be completely shut down using a dedicated input pin, saving system power during storage and shipping.

The boost DC-DC configuration has an input range of 0.8 to 1.65 V and up to 25 mA output current, enabling operation directly from single-cell Silver Oxide, Alkaline, and other low-voltage battery chemistries.

Refer to the device data sheet for more details on the input supply voltage range.

#### **3.1 Basic Boost DC-DC**

A boost DC-DC is a type of switching regulator that efficiently converts a low input voltage to a higher output voltage while lowering the current consumption. A basic block diagram of a generic boost DC-DC is shown below:

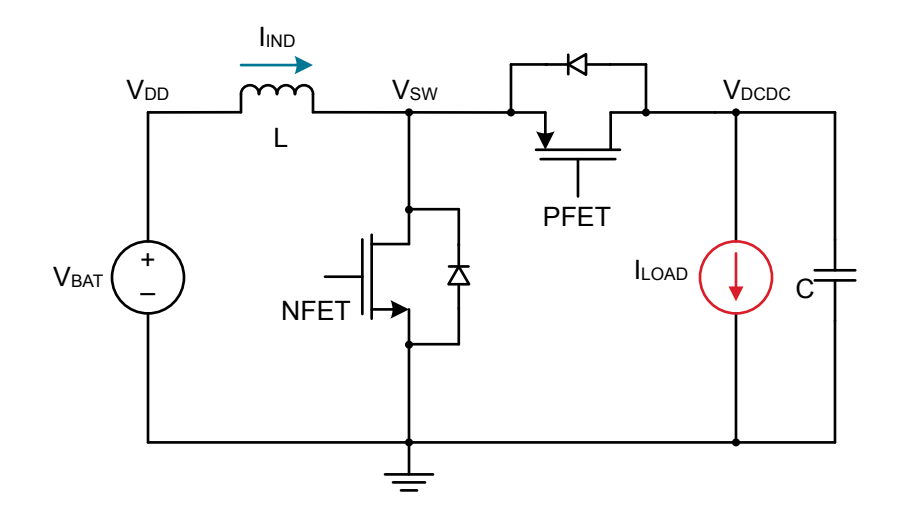

**Figure 3.1. Basic Boost DC-DC Block Diagram**

#### **3.2 PFM Boost DC-DC**

The pulse frequency modulation (PFM) boost DC-DC design in EFM32 and EFR32 Series 2 utilizes a fixed peak-current, comparatorbased feedback regulation method. The PFM switching cycle consists of three phases with two periods in which the boost DC-DC's PFET and NFET switches are turned on in a complimentary fashion and a third period in which both the PFET and NFET switches are turned off to ensure that the current to the load remains positive or zero.

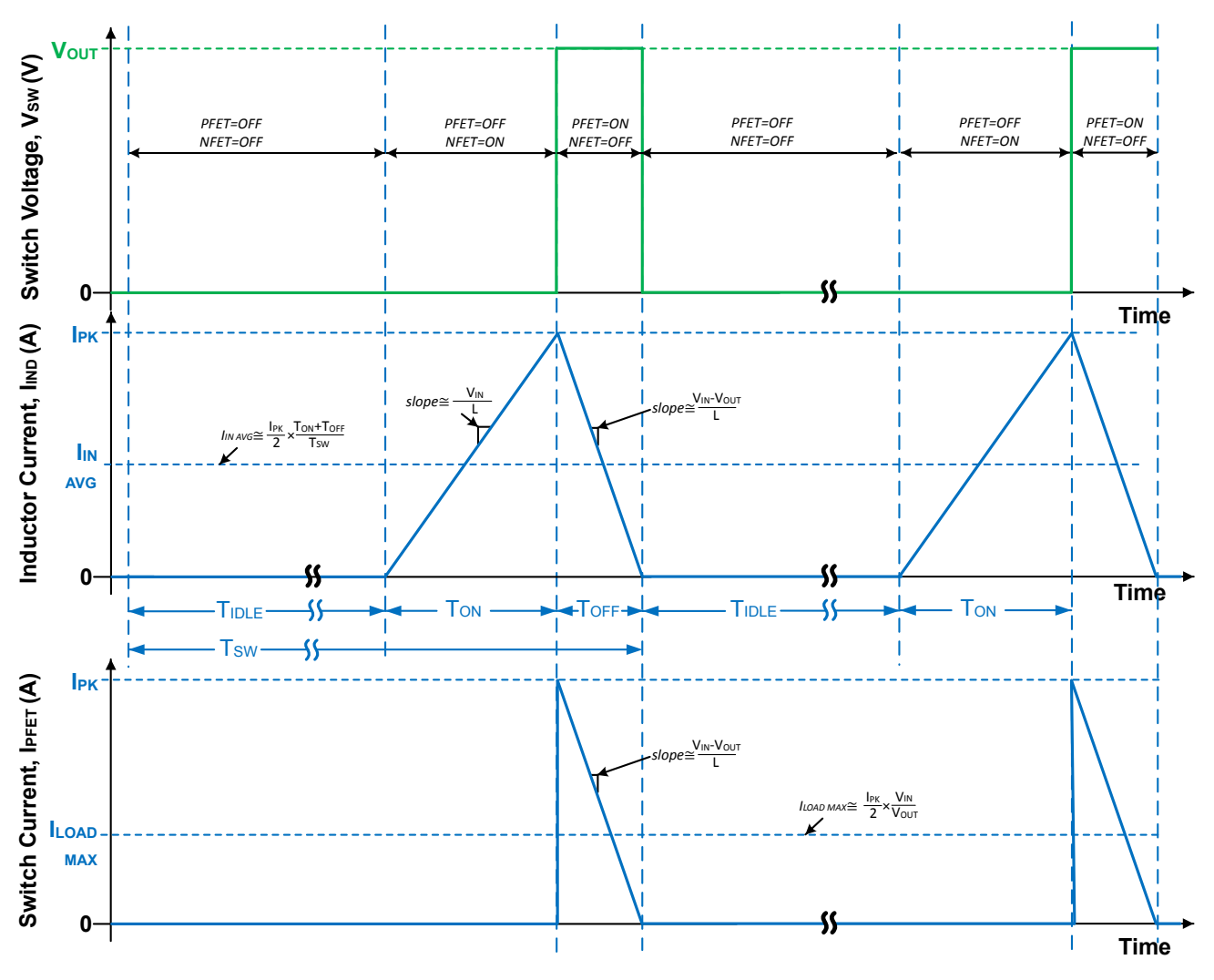

**Figure 3.2. Boost DC-DC Switch Voltage and Inductor Current during Switching Cycle**

A switching cycle is initiated when the boost DC-DC voltage comparator detects that the output voltage( $V_{\text{DVDD}}$ ) is less than the reference voltage. The NFET switch is closed and begins to conduct, charging the inductor until it reaches the fixed  $I_{PK}$  current limit. When the peak current detector triggers, the PFET is switched on, and the NFET is switched off, which discharges the inductor current to zero. When the zero-crossing detector triggers, it turns off the PFET, and the cycle repeats again, waiting for the voltage comparator trigger.

#### **3.3 BOOST\_EN and Shutdown**

A dedicated BOOST\_EN pin on the device allows the boost DC-DC to be activated and deactivated from an external signal. By default, the boost DC-DC will start up whenever the BOOST\_EN pin is logic high, and then the logic level at BOOST\_EN will be ignored after the converter output reaches its target voltage and the device powers on.

If the application should disable the boost DC-DC when a low level is seen at the BOOST\_EN input, firmware on the device must clear the EMU\_BOOSTCTRL.BOOSTENCTRL bit to 0. If EMU\_BOOSTCTRL.BOOSTENCTRL is 0 and the BOOST\_EN input is low, the boost DC-DC will go into a very low power shutdown state. A subsequent logic high level on BOOST\_EN can re-enable the boost DC-DC.

After startup, if the BOOST. EN input is not needed to disable the boost DC-DC, it can be used as a general purpose digital input by reading the logic level of the EMU\_STATUS.BOOSTENPIN bit. The BOOST\_EN pin may also be used as a falling-edge or rising-edge interrupt source to the EMU interrupt vector. Separate interrupt flags for rising and falling edges are available in the EMU IF register as BOOSTNEGEDGE and BOOSTPOSEDGE. The EMU IEN register allows code to enable these interrupt sources.

#### **Table 3.1. Boost DC-DC Behavior with respect to BOOST\_EN Pin and EMU\_BOOSTCTRL.BOOSTENCTRL Bit**

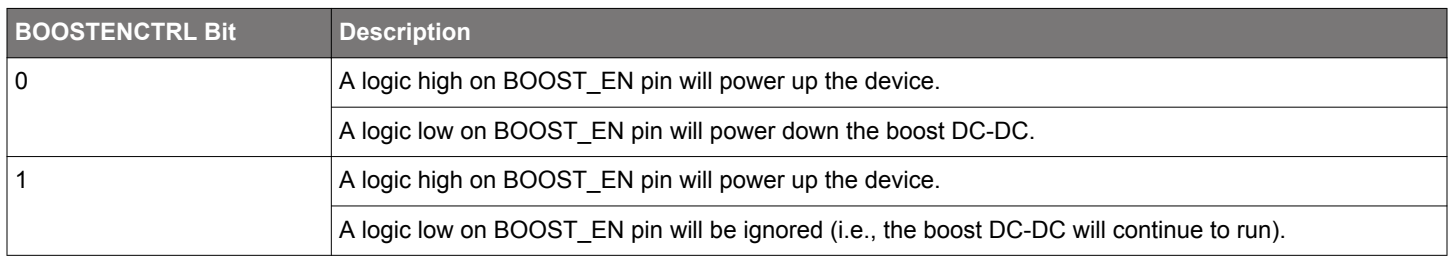

#### **3.4 Boost DC-DC Startup**

Out of power-on-reset (POR), the boost DC-DC is disabled. To start up the boost DC-DC converter, the BOOST\_EN pin must be held high for ~50 msec to allow the boost DC-DC to go through the necessary startup stages.

#### **Note:**

- The maximum output load during the boost DC-DC startup (i.e., before the output is in regulation) is limited to  $\sim$ 3 mA, so some consideration needs to be paid to the loads on the boost DC-DC output.
- The boost DC-DC output may momentarily be high around 1.8V 2.2 V during startup. External circuitry connected to the boost DC-DC output needs to be able to momentarily tolerate 2.2 V.

The boost DC-DC has some dedicated registers as listed below that can be used for configuring it.

- EMU\_BOOSTCTRL
- DCDC\_BSTCTRL
- DCDC\_BSTEM01CTRL
- DCDC\_BSTEM23CTRL
- DCDC\_EM01CTRL
- DCDC\_EM23CTRL

See [5.2 Configure the Boost DC-DC](#page-21-0) section for more details.

#### **Boost DC-DC Behavior on Reset**

- If a Debug/Soft reset occurs, the boost DC-DC will continue operating as configured.
- If a Hard/POR/BOD reset occurs, then the device will reset the boost DC-DC configuration registers and if the BOOST\_EN input is high, the boost DC-DC may immediately attempt to restart.

#### **3.5 Typical Use Cases**

#### **3.5.1 Use Case 1: BOOST\_EN Hard Tied to VBAT**

In this scenario, BOOST\_EN is always held high. On a hard RESET event, the device will immediately attempt to start up again.

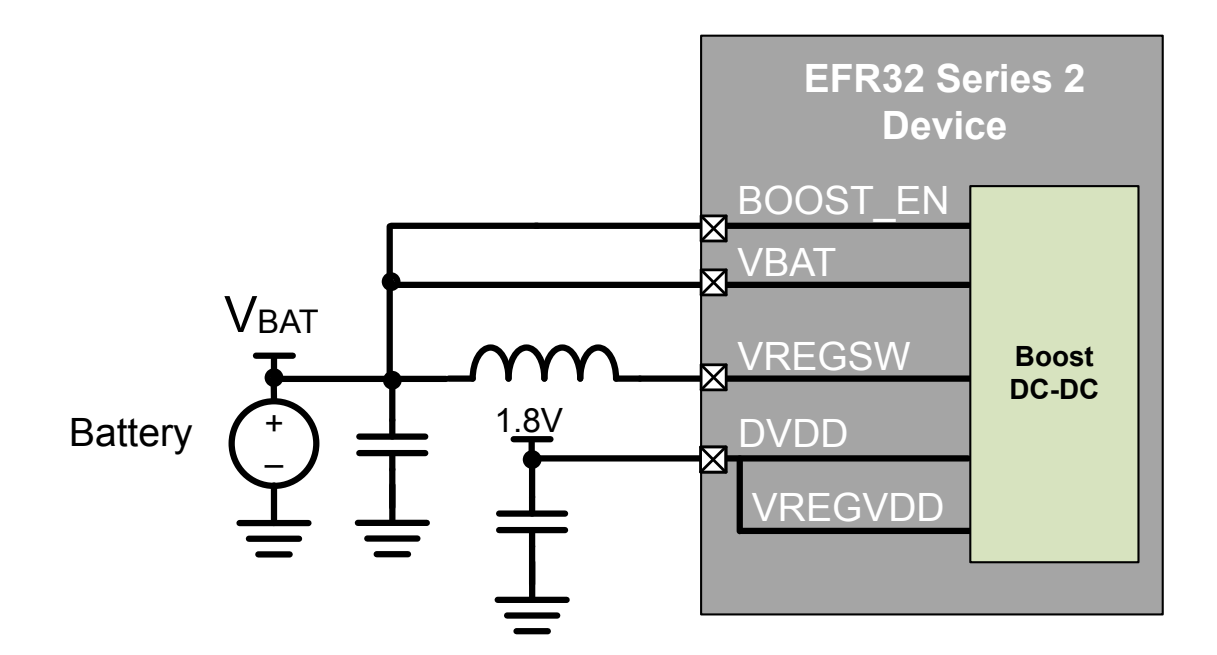

**Figure 3.3. Typical Connections for Use Case 1: BOOST\_EN Hard Tied to VBAT**

#### **3.5.2 Use Case 2: BOOST\_EN Connected to VBAT through Momentary Pushbutton**

In this scenario, BOOST\_EN is pulled high momentarily on a button press. An external pull down (> 1 MΩ) is required on BOOST\_EN input for this use case. A 0.1 µF external capacitor may be needed on BOOST\_EN input to handle button chatter/debounce.

By default the EMU resets the EMU BOOSTCTRL.BOOSTENCTRL bit to 1. However, after startup, firmware can clear EMU\_BOOSTCTRL.BOOSTENCTRL to 0 to allow the boost converter to shut down if BOOST\_EN goes to logic low level. If the boost DC-DC is disabled by firmware or a hard RESET event occurs, the button would need to be pressed again to restart the device .

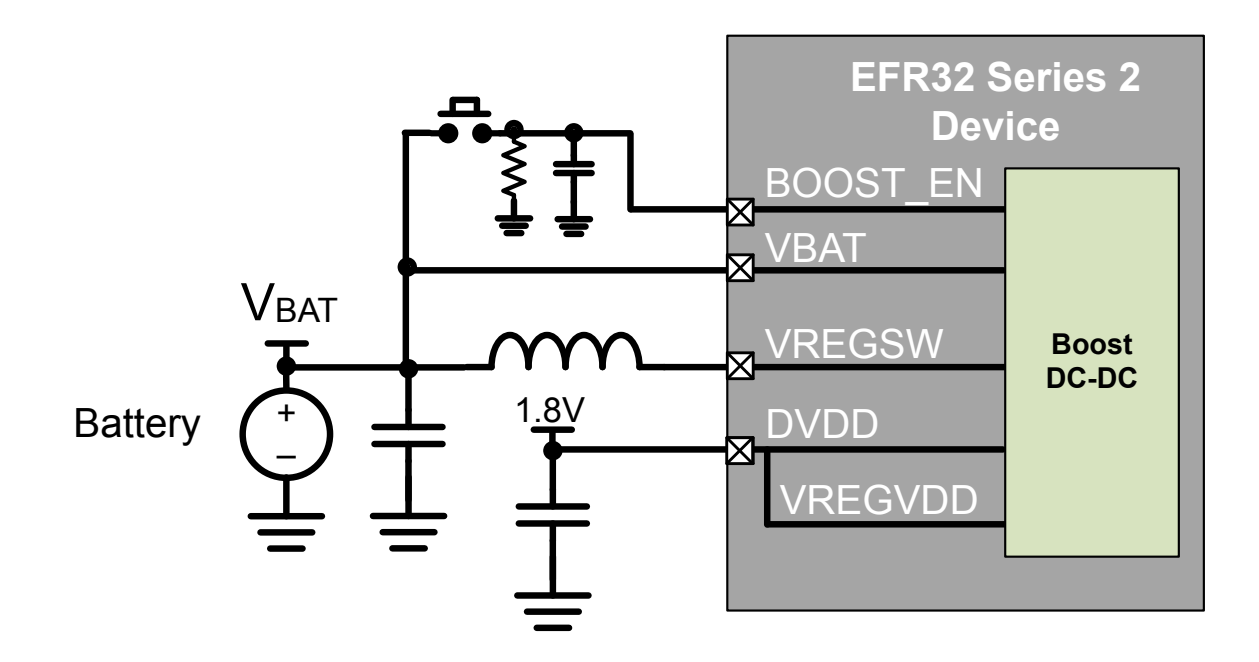

**Figure 3.4. Typical Connections for Use Case 2: BOOST\_EN Connected to VBAT through Momentary Pushbutton**

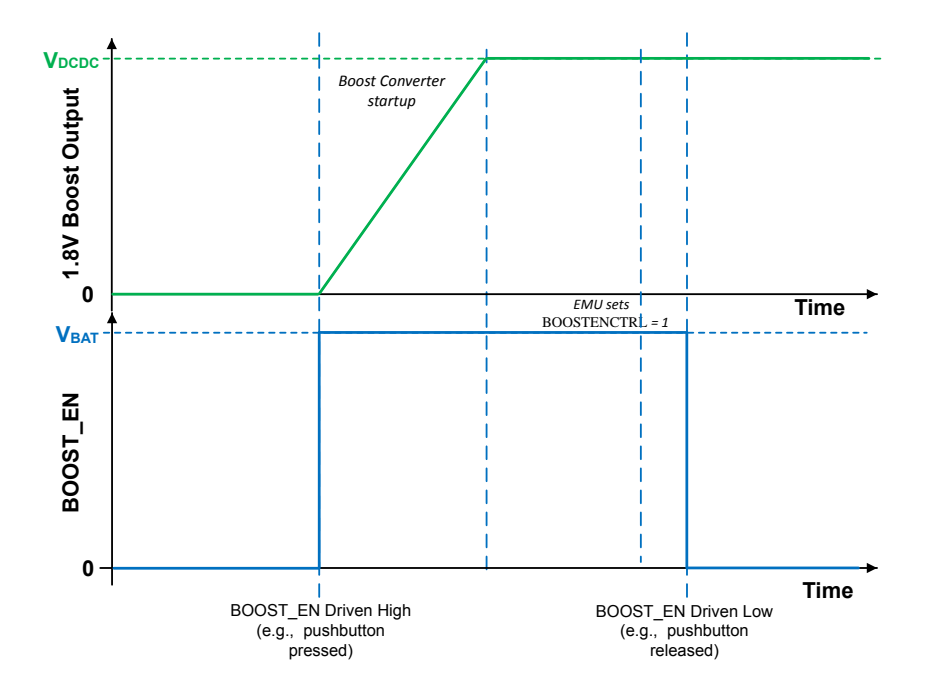

**Figure 3.5. Switching cycle for Use Case 2: BOOST\_EN Connected to VBAT through Momentary Pushbutton**

**Note:** Instead of a push button, the BOOST\_EN input may also be controlled by an external IC if desired.

#### **3.6 Recommended Configuration Settings**

Certain DC-DC parameters are adjustable for fine-tuning of performance, but the majority of applications will not need to use any other than the default/recommended settings in boost mode. All data sheet parameters are specified using the recommended settings detailed in this section.

The DCDC\_BSTEM01CTRL and DCDC\_BSTEM23CTRL registers each have an IPKVAL field to adjust the maximum peak/load current, and a DRVSPEED field to adjust the driver speed. DCDC\_BSTEM01CTRL sets the configuration for EM0 and EM1 operation while DCDC BSTEM23CTRL sets the configuration for EM2 and EM3 operation. The DCDC BSTCTRL IPKTMAXCTRL and BSTTOFFMAX fields adjust the maximum times for peak current detection and off time which impact the voltage ripple at the boost DC-DC output. The recommended settings are shown in Table 3.2 DRVSPEED, IPKVAL, IPKMAXCTRL, and BSTTOFFMAX Recommended Settings for Boost DC-DC on page 12.

#### **Table 3.2. DRVSPEED, IPKVAL, IPKMAXCTRL, and BSTTOFFMAX Recommended Settings for Boost DC-DC**

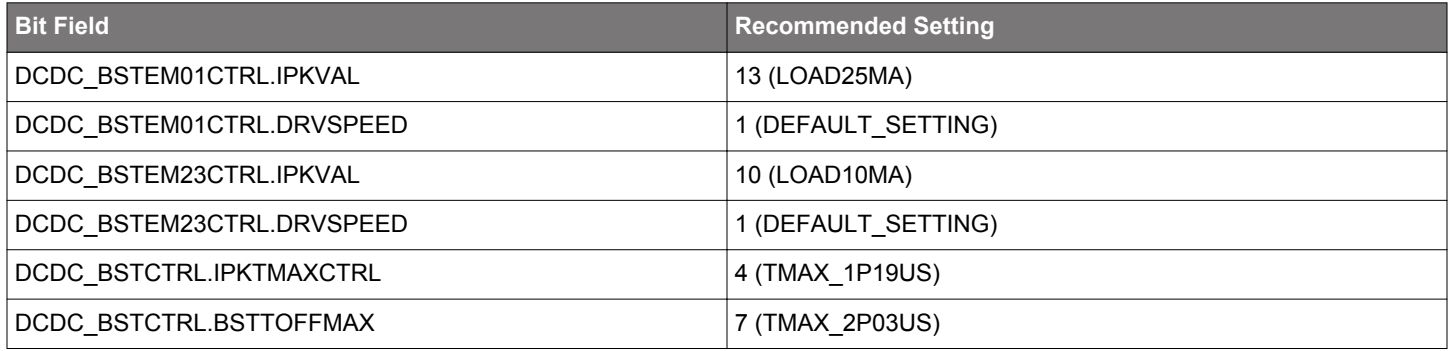

## <span id="page-12-0"></span>**4. Power Configurations**

In order to deliver the best energy efficiency, most EFM32 and EFR32 Series 2 devices incorporate the DC-DC module to power internal circuits. Operation with or without the DC-DC is supported and, when used, the DC-DC requires an external inductor and capacitor (refer to the data sheet for recommended values).

EFM32 and EFR32 Series 2 devices with the DC-DC have multiple power supply rails: buck DC-DC input (VREGVDD), boost DC-DC input (VBAT, EFR32xG27 only), digital LDO and flash supply (DVDD), analog blocks supply (AVDD), I/O pins supply (IOVDD), RF analog supply (RFVDD, EFR32 Series 2 only), RF power amplifier supply (PAVDD, EFR32 Series 2 only), and the low-voltage digital logic supply (DECOUPLE). Additional detail for each configuration and option is provided in the following sections.

Due to on-chip circuitry (e.g., diodes), some EFM32 and EFR32 Series 2 device's power supply pins have a dependent relationship with one or more other power supply pins. These internal relationships between the external voltages applied to the various EFM32 and EFR32 Series 2 device's supply pins are defined below. Exceeding these constraints can result in damage to the device and/or increased current draw.

#### **No DC-DC or Buck DC-DC**

- VREGVDD ≥ DVDD: In systems not using the DC-DC, VREGVDD must be externally shorted to DVDD. In systems using the buck DC-DC, DVDD (buck DC-DC output) should be connected to the recommended L<sub>DCDC</sub> and C<sub>DCDC</sub> configuration and should not be driven by an off-chip regulator.
- DVDD ≥ DECOUPLE
- PAVDD ≥ RFVDD
- AVDD, IOVDD: No dependency with each other or any other supply pins.
- VBAT, BOOST\_EN: Tie to VSS (EFR32xG27 WLCSP package only).

#### **Boost DC-DC**

- VBAT: Boost DC-DC input. Connect to recommended supply and  $L_{\text{DCDC}}$ .
- DVDD: Boost DC-DC output. Should be bypassed with the recommended C<sub>DCDC</sub>. Should not be driven by an off-chip regulator.
- VREGVDD: Tie directly to DVDD (EFR32xG27 WLCSP package only).
- DVDD ≥ DECOUPLE
- PAVDD ≥ RFVDD
- AVDD, IOVDD: No dependency with each other or any other supply pins.

Additionally, there are other system-level considerations related to power supply selection:

- The usable range for analog signals connected to GPIO pins (such as IADC inputs) is limited to the lower of AVDD and IOVDD.
- The RESETn pin is internally pulled to the DVDD supply. If RESETn is driven by external circuitry or pulled up to a voltage above DVDD, additional current will flow into the pin due to the on-chip pull-up.

#### <span id="page-13-0"></span>**4.1 Startup Configuration: No DC-DC and Buck DC-DC**

At power-on reset (POR), the system operates in a safe startup configuration that supports the no DC-DC and buck DC-DC power configurations. The startup configuration is shown in the simplified diagram below.

In the startup configuration the DC-DC bypass switch is ON (i.e., the VREGVDD pin is shorted internally to the DVDD pin).

After power-on, software can turn on the buck DC-DC if the external hardware configuration supports it.

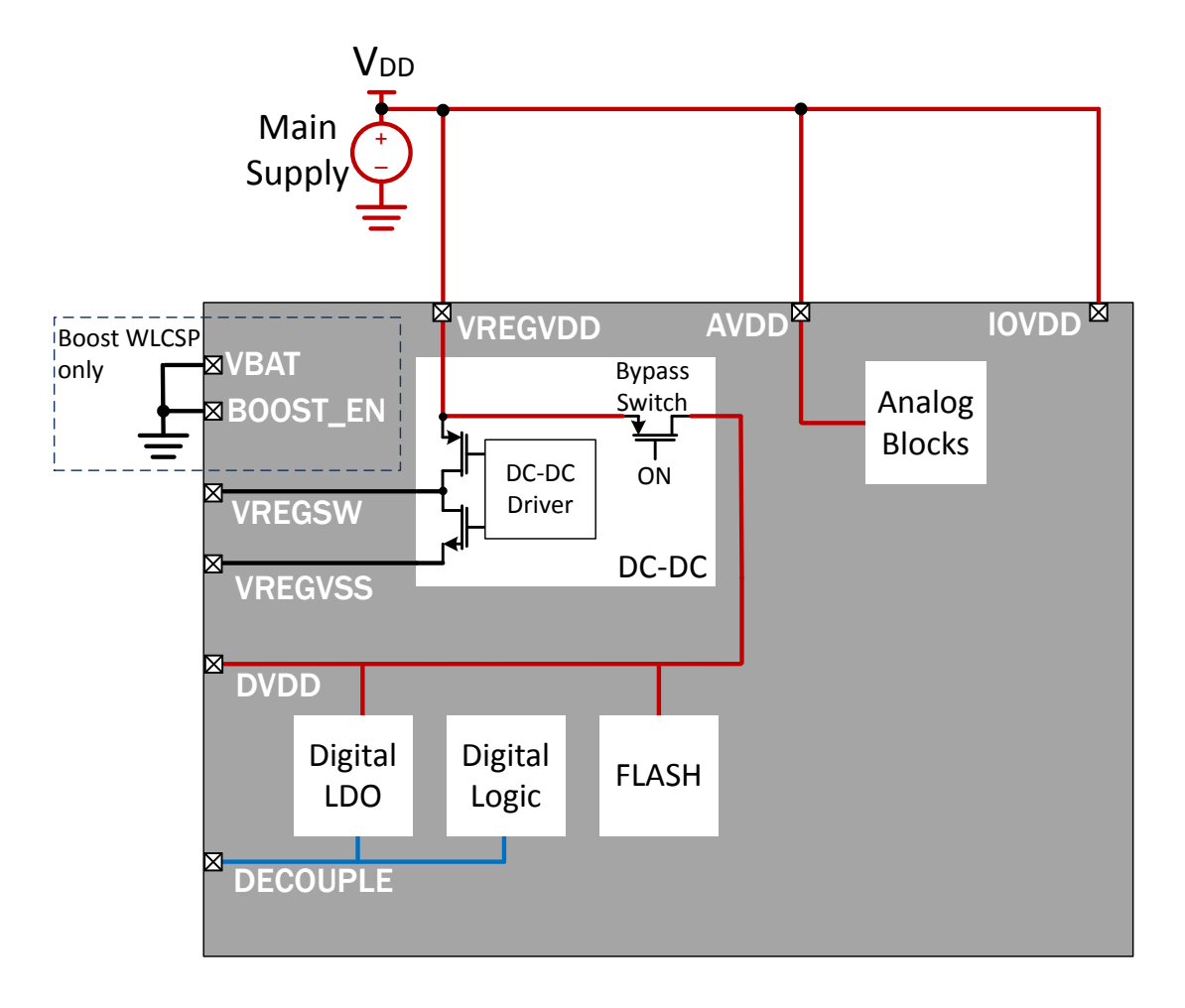

**Figure 4.1. Startup Power Configuration**

**Note:** Devices supporting both buck DC-DC and boost DC-DC should have the VBAT and BOOST\_EN pins tied to ground when operating in no DC-DC or buck DC-DC power configuration.

#### <span id="page-14-0"></span>**4.2 Power Configuration 1: No DC-DC**

Power Configuration 1 is supported on devices with a buck DC-DC. In Power Configuration 1, the buck DC-DC is unused, and all power is supplied by external sources. The DVDD pin must be shorted to VREGVDD.

Other supplies may be supplied by the same supply as VREGVDD and DVDD (as shown in Figure 4.2 DC-DC Off Power Configuration on page 15), or they may be powered from one or more sources.

VREGSW must be left disconnected in this configuration.

Devices supporting both buck DC-DC and boost DC-DC should have the VBAT and BOOST\_EN pins tied to ground when operating without DC-DC.

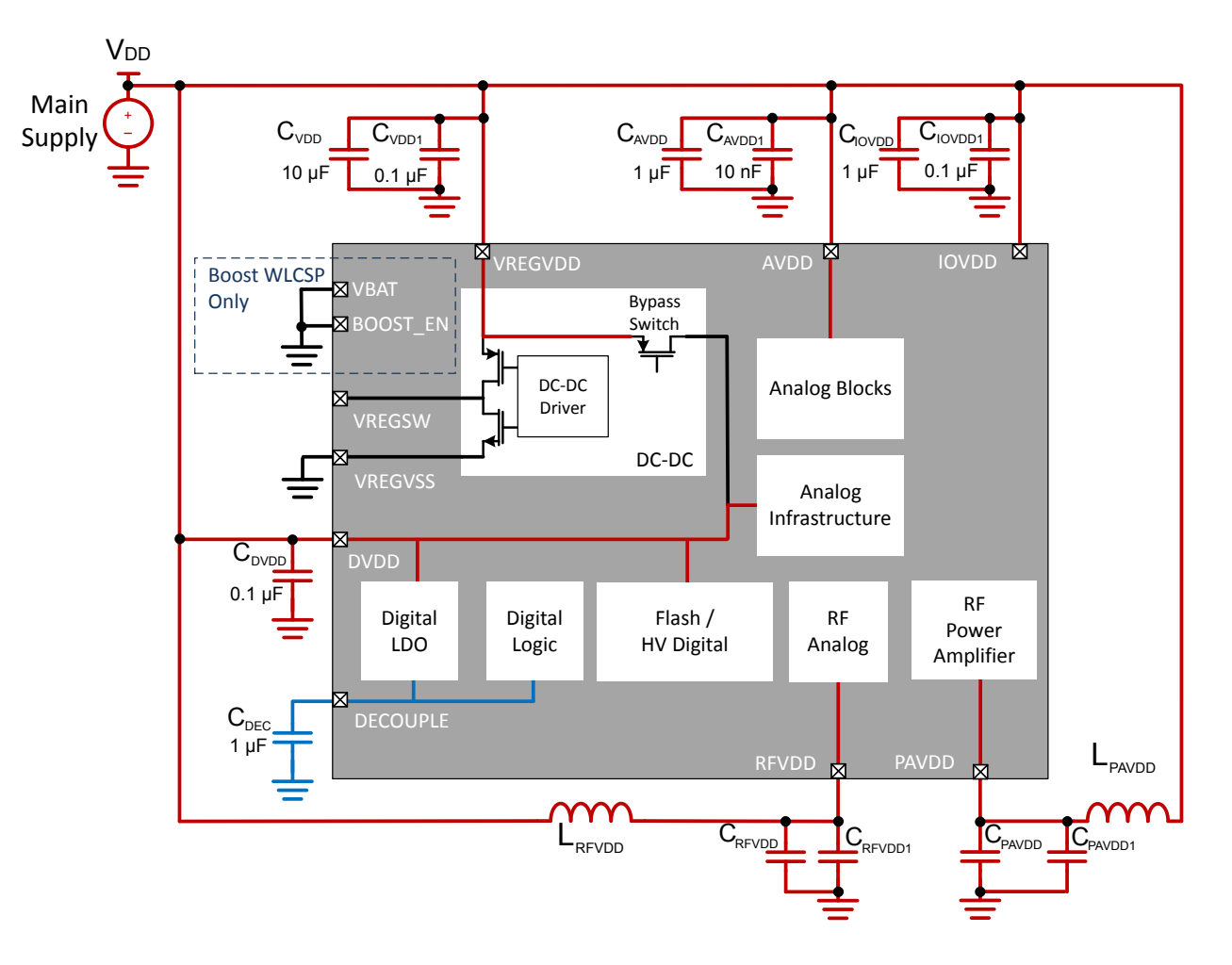

**Figure 4.2. DC-DC Off Power Configuration**

**Note:** Please consult [AN0002.2: EFM32 and EFR32 Wireless Gecko Series 2 Hardware Design Considerations](https://www.silabs.com/documents/public/application-notes/an0002.2-efr32-efm32-series-2-hardware-design-considerations.pdf) for specific values of the C<sub>RFVDD</sub>, C<sub>RFVDD1</sub>, C<sub>PAVDD</sub>, C<sub>PAVDD1</sub>, L<sub>RFVDD</sub>, and L<sub>RFVDD1</sub> components for each device family.

#### <span id="page-15-0"></span>**4.3 Power Configuration 2: Buck DC-DC**

Power Configuration 2 is supported on devices with a buck DC-DC. The buck DC-DC can be used to power the rest of the supplies on the device at 1.8 V from a higher voltage (1.8 to 3.8 V) supply connected to VREGVDD.

For the best energy efficiency, the DC-DC should generally be used to power DVDD, RFVDD, and, if permissible for the desired transmit power level, PAVDD. When the buck DC-DC regulates the DVDD supply, the maximum voltage may be limited by the operating temperature and/or the average lifetime load conditions. Refer to the device data sheet for additional details.

When the buck DC-DC is used, its output (V<sub>DCDC</sub>) is connected to DVDD and, on EFR32 Series 2 devices, to RFVDD and PAVDD for supported transmit power levels. The buck DC-DC can optionally power AVDD and IOVDD if  $V_{DCDC}$  is compatible with the system's analog and digital I/O voltage levels. In the configuration shown in Figure 4.3 Buck DC-DC Power Configuration on page 16, the AVDD and IOVDD supplies are connected to the main supply to support higher voltage external interfaces.

Devices supporting both buck DC-DC and boost DC-DC should have the VBAT and BOOST\_EN pins tied to ground when operating with buck DC-DC.

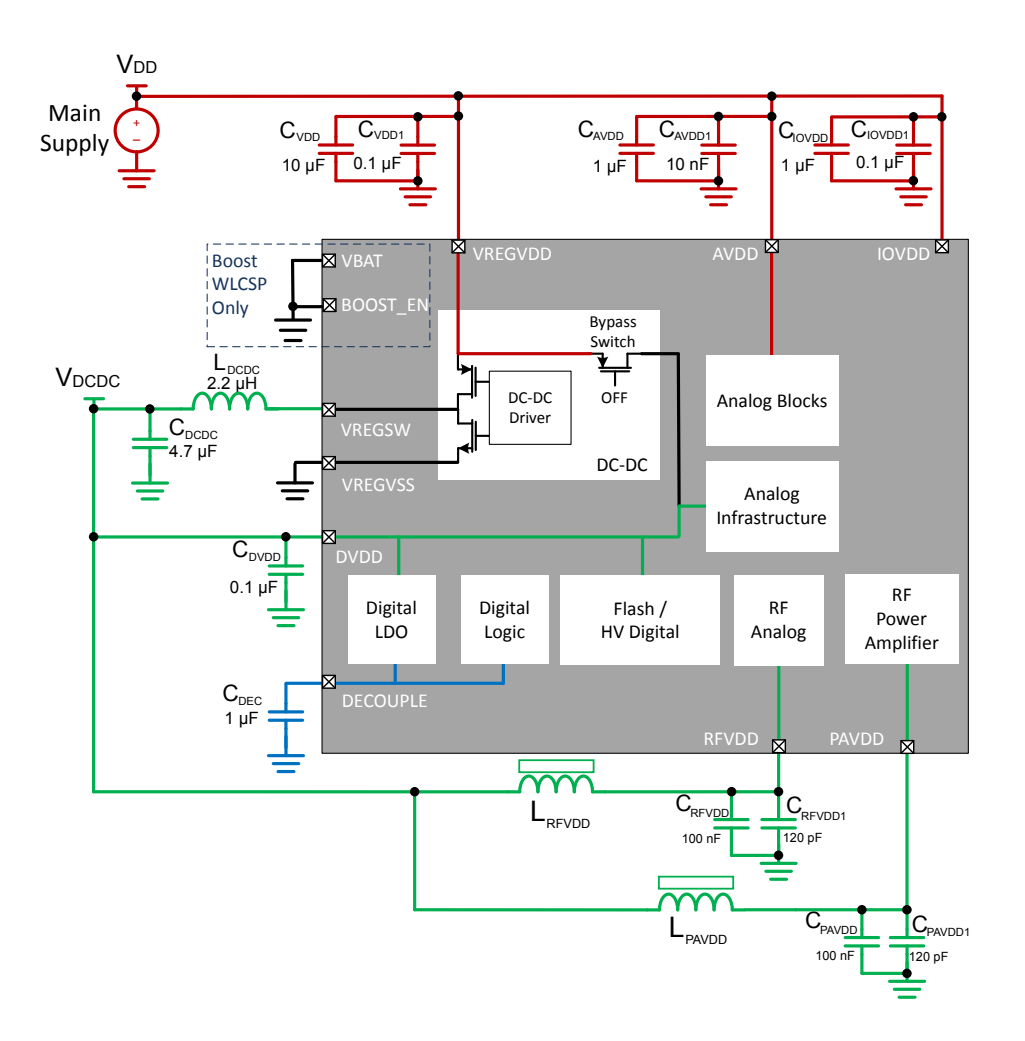

**Figure 4.3. Buck DC-DC Power Configuration**

**Note:** The component values shown in this figure are for 2.4 GHz operation on EFR32xG22. The filter component values for RFVDD and PAVDD differ on other devices and for other radio configurations. See [AN0002.2: EFM32 and EFR32 Wireless Gecko Series 2](https://www.silabs.com/documents/public/application-notes/an0002.2-efr32-efm32-series-2-hardware-design-considerations.pdf) [Hardware Design Considerations](https://www.silabs.com/documents/public/application-notes/an0002.2-efr32-efm32-series-2-hardware-design-considerations.pdf) for details.

As the VREGVDD voltage approaches the buck DC-DC output voltage, it eventually reaches a point where it becomes inefficient (or impossible) for the buck DC-DC to regulate V<sub>DCDC</sub>. At this point, software should enable bypass mode, which disables the DC-DC and shorts the VREGVDD supply voltage directly to the buck DC-DC output. If and when sufficient voltage margin on VREGVDD returns, the buck DC-DC can be re-enabled.

#### <span id="page-16-0"></span>**4.4 Power Configuration 3: Boost DC-DC**

Power Configuration 3 is supported on devices with a boost DC-DC converter. The boost DC-DC converter can be used to power the rest of the supplies on the device at 1.8 V from a lower voltage (0.8 to 1.7 V) supply connected to VBAT. The boost DC-DC output (V<sub>DCDC</sub>) is used to supply all the other supplies on the chip. Optionally, IOVDD may be connected to VBAT or a different external supply to match the logic levels of connected devices.

Devices supporting both buck DC-DC and boost DC-DC should have the VREGVDD and DVDD pins shorted together when operating with boost DC-DC.

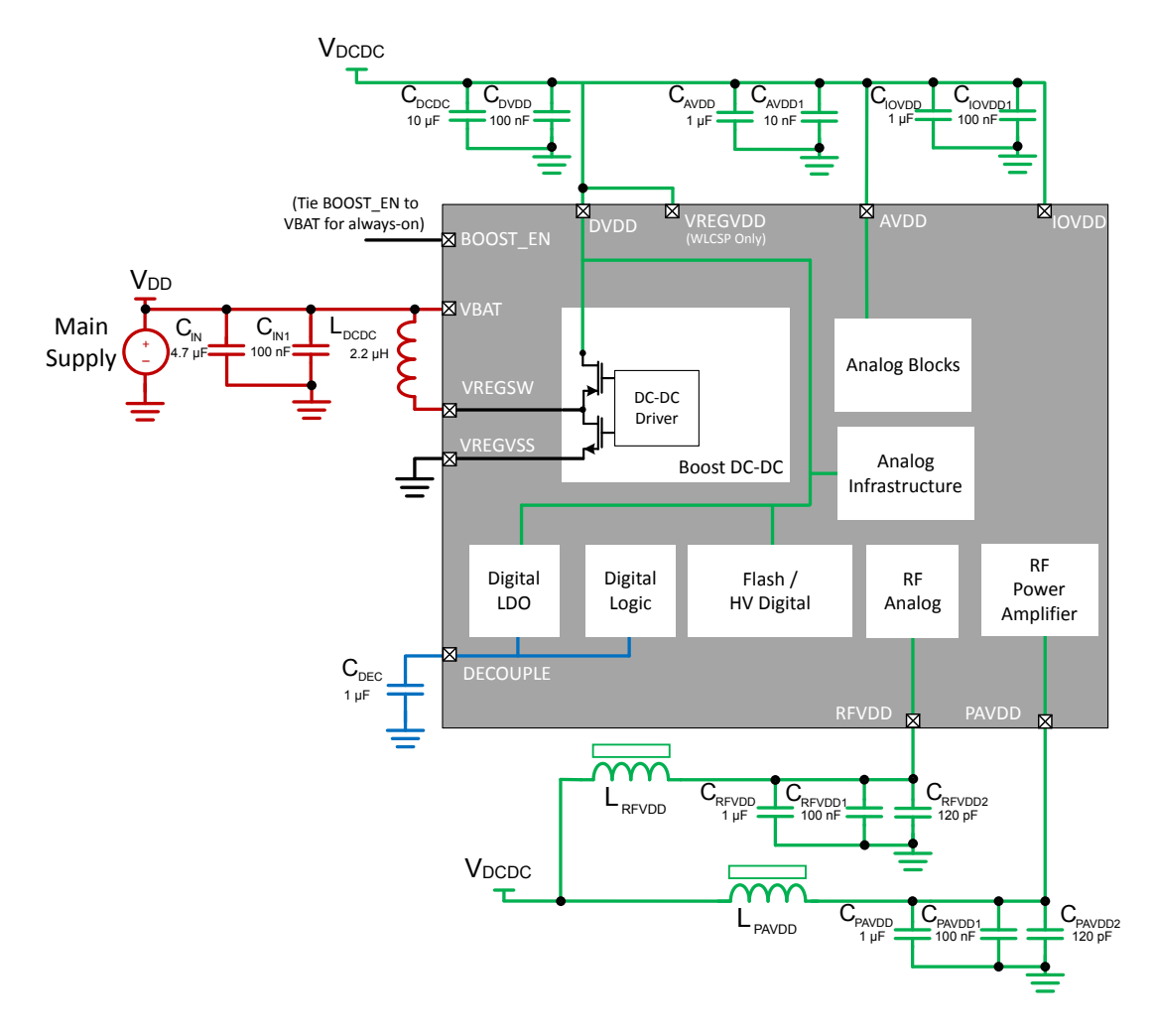

**Figure 4.4. Boost DC-DC Power Configuration**

The boost DC-DC has a dedicated enable pin, BOOST\_EN, which can be used to start (and optionally shut down) the converter. The BOOST\_EN pin may be tied to VBAT to enable the boost DC-DC whenever VBAT is powered.

## **5. DC-DC Programming Using EMLIB**

To simplify use of the DC-DC, emlib contains functions that properly configure the DC-DC for efficient operation. Use of these emlib functions is strongly encouraged because they workaround any errata issues that may affect the DC-DC. More information on the EMU emlib library can be found in the [EMLIB API](https://docs.silabs.com/gecko-platform/4.0/emlib/api).

## <span id="page-18-0"></span>**5.1 Configure the Buck DC-DC**

1. Declare a structure of type EMU\_DCDCInit\_TypeDef.

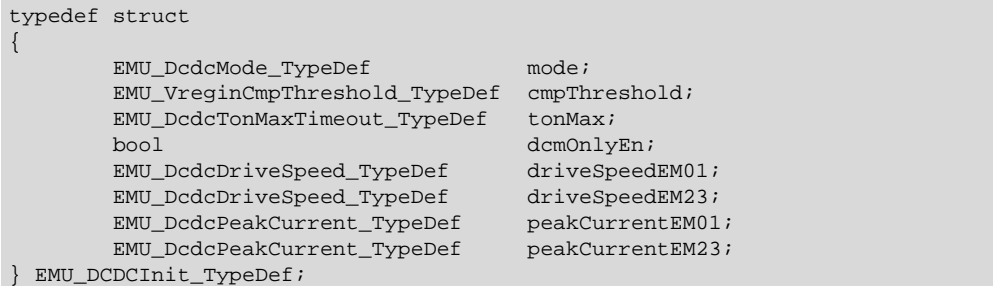

## **Table 5.1. Parameter Descriptions and Configuration Settings**

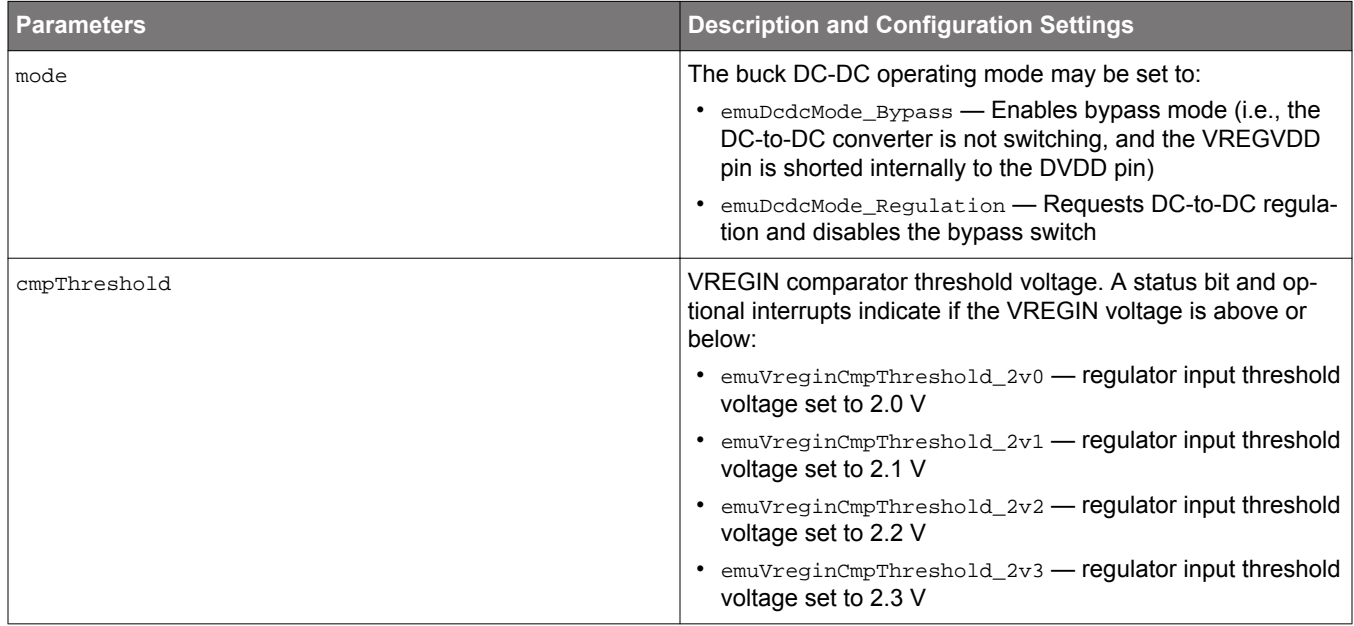

## AN0948.2: EFM32 and EFR32 Series 2 DC-to-DC Converter DC-DC Programming Using EMLIB

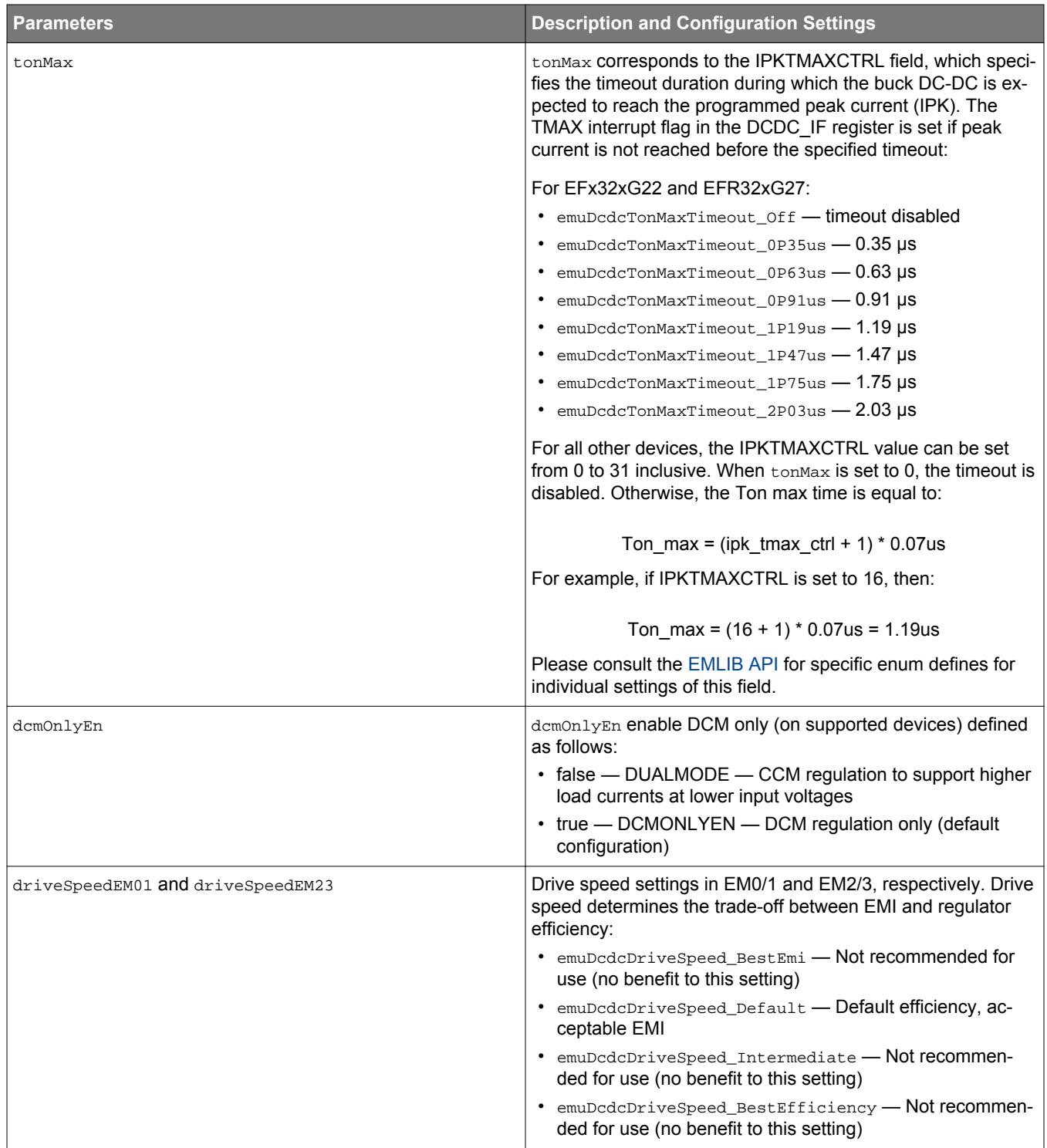

| <b>Parameters</b> | <b>Description and Configuration Settings</b>                                                       |  |
|-------------------|----------------------------------------------------------------------------------------------------|--|
| peakCurrentEM01   | Peak current settings in EM0/1. Buck DC-DC peak current<br>correlates with load current as follows: |  |
|                   | • emuDcdcPeakCurrent_Load36mA - Load current =<br>36 mA; peak current = 90 mA                       |  |
|                   | • emuDcdcPeakCurrent_Load40mA - Load current =<br>40 mA; peak current = 100 mA                      |  |
|                   | $\bullet$ emuDcdcPeakCurrent_Load44mA $-$ Load current =<br>44 mA; peak current = 110 mA            |  |
|                   | • emuDcdcPeakCurrent_Load48mA - Load current =<br>48 mA; peak current = 120 mA                      |  |
|                   | • emuDcdcPeakCurrent Load52mA - Load current =<br>52 mA; peak current = 130 mA                      |  |
|                   | • emuDcdcPeakCurrent Load56mA - Load current =<br>56 mA; peak current = 140 mA                      |  |
|                   | emuDcdcPeakCurrent Load60mA - Load current =<br>60 mA; peak current = $150$ mA                      |  |
| peakCurrentEM23   | Peak current settings in EM2/3. Buck DC-DC peak current<br>correlates with load current as follows: |  |
|                   | • emuDcdcPeakCurrent_Load5mA - Load current = 5 mA;<br>peak current = $90 \text{ mA}$               |  |
|                   | · emuDcdcPeakCurrent_Load10mA - Load current =<br>10 mA; peak current = $150$ mA                    |  |

<sup>2.</sup> Call EMU\_DCDCInit(), passing the EMU\_DCDCInit\_TypeDef structure created in step 1, as an argument. Alternately, the EMU\_DCDCINIT\_DEFAULT default initializer can be used, as shown below. Upon completion of this function, the buck DC-DC will be configured and in regulation unless bypass is specified. This function does the following:

- Enables the DC-DC clock tree in order to modify the DC-DC module registers.
- If the register is available, enable the DC-DC module.
- Unlocks access to all DC-DC registers.
- Configures the VREGIN comparator threshold based on the empThreshold value.
- Configures the CTRL register using values from tonMax and dcmOnlyEn.
- Loads the EM01CTRL0 and EM23CTRL0 registers with the respective drive speed and peak current settings.
- Configures the DC-DC for the specified operating mode (regulation or bypass).
- Relocks DC-DC registers if previously locked.

#### **Programming Example for Configuring Buck DC-DC**

Using the buck DC-DC default configuration:

```
{\tt EMU\_DCDCInit\_TypeDef} dcdcInit = {\tt EMU\_DCDCINIT\_DEFAULT} ;
EMU_DCDCInit(&dcdcInit);
```
#### <span id="page-21-0"></span>**5.2 Configure the Boost DC-DC**

1. Declare a structure of type EMU\_DCDCBoostInit\_TypeDef.

| typedef struct {                     |                     |
|--------------------------------------|---------------------|
| EMU DcdcBoostTonMaxTimeout TypeDef   | $t$ onMax;          |
| bool                                 | externalShutdownEn; |
| EMU DcdcBoostDriveSpeed TypeDef      | driveSpeedEM01;     |
| EMU DcdcBoostDriveSpeed TypeDef      | driveSpeedEM23;     |
| EMU DcdcBoostEM01PeakCurrent TypeDef | peakCurrentEM01;    |
| EMU DcdcBoostEM23PeakCurrent TypeDef | peakCurrentEM23;    |
| EMU_DCDCBoostInit_TypeDef;           |                     |

**Table 5.2. Parameter Descriptions and Configuration Settings**

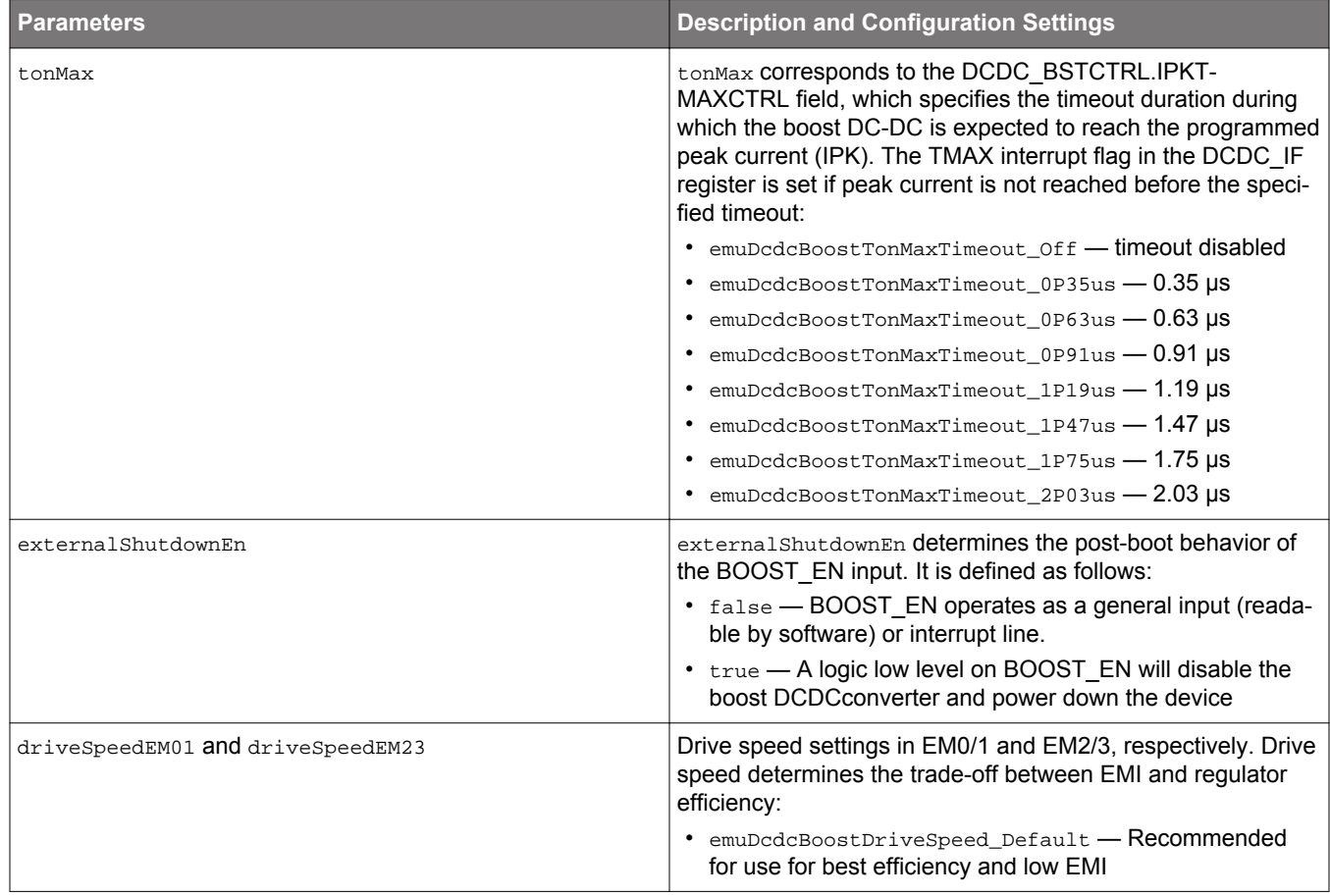

<span id="page-22-0"></span>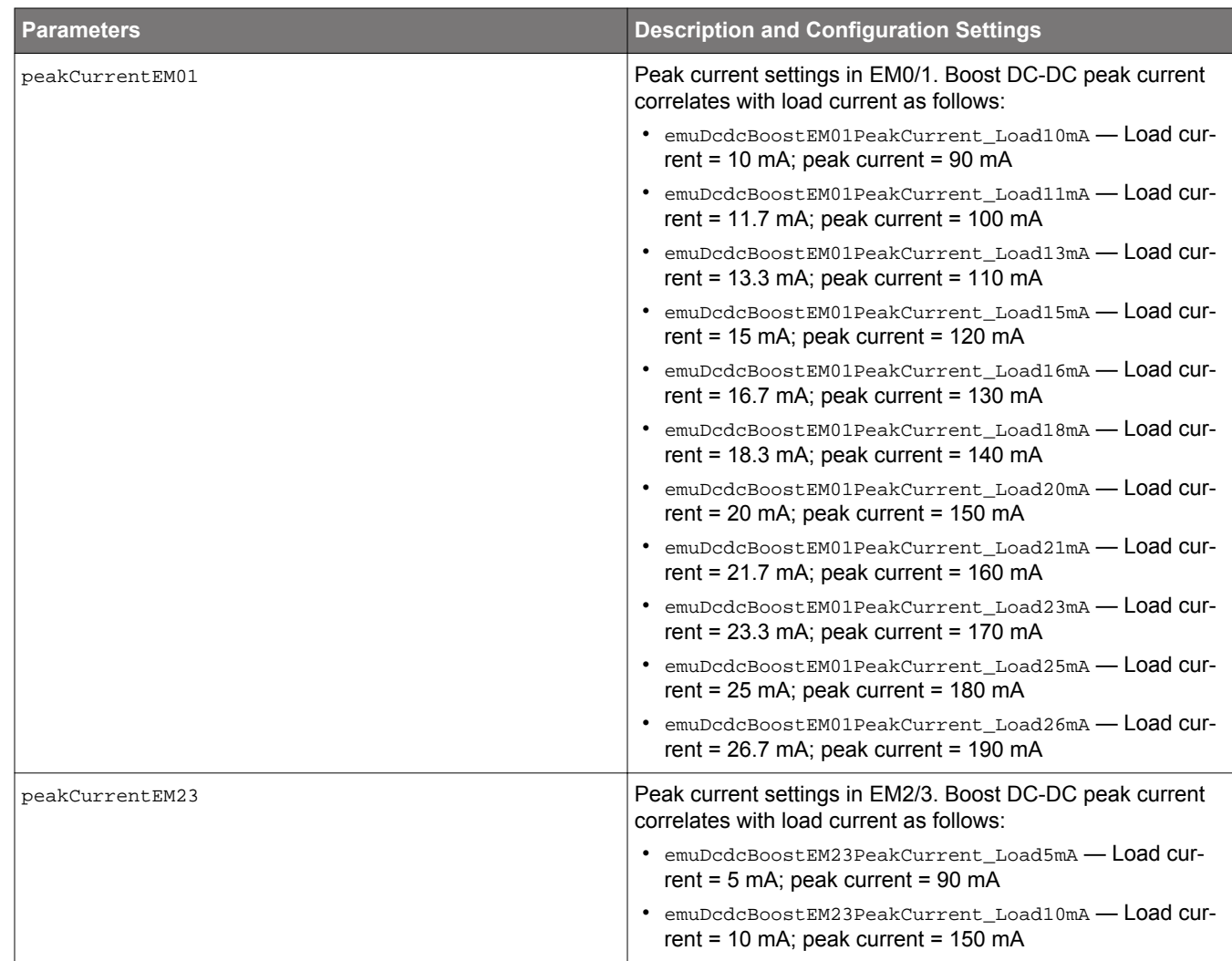

- 2. Call EMU DCDCBoostInit(), passing the EMU DCDCBoostInit TypeDef structure created in step 1 as an argument. Alternately, the EMU\_DCDCBOOSTINIT\_DEFAULT default initializer can be used, as shown below. Upon completion of this function, the boost DC-DC will be configured and in regulation. This function does the following:
	- Enables the DC-DC clock tree in order to modify the DC-DC module registers.
	- Unlocks access to all DC-DC registers.
	- Configures the BSTCTRL register using values from tonMax.
	- Loads the BSTEM01CTRL and BSTEM23CTRL registers with the respective drive speed and peak current settings.
	- Loads BOOSTCTRL register with the value from externalShutdownEn.
	- Configures the DC-DC for the regulation mode.
	- Relocks DC-DC registers if previously locked.

#### **Programming Example for Configuring Boost DC-DC**

Using the boost DC-DC default configuration:

```
EMU_DCDCBoostInit_TypeDef dcdcInit = EMU_DCDCBOOSTINIT_DEFAULT;
EMU_DCDCBoostInit(&dcdcInit);
```
#### **5.3 Turning the DC-DC Off**

To power off the DC-DC and turn on the internal bypass switch, call the EMU\_DCDCPowerOff() function. This function should be used when VREGIN drops below the low threshold, e.g., in response to the VREGINLOW interrupt.

**Note:** In a boost DC-DC there is no DC-DC bypass mode.

#### <span id="page-23-0"></span>**5.4 Operation in Low Energy Modes (EM2, EM3, and EM4)**

Whether or not the DC-DC is enabled does not impact use of the EMU\_EnterEM2() and EMU\_EnterEM3() functions to enter low-energy modes. When entering EM2 or EM3, the DC-DC remains in the previously programmed regulation or bypass mode. Note, however, that the DC-DC cannot remain enabled in EM4, and the EMU\_EnterEM4() function explicitly places the DC-DC in bypass mode to comply with this requirement.

**Note:** In a boost DC-DC there is no DC-DC bypass mode, so EM4 state is not possible. EM4 entry will be blocked and the EM4ERRIF flag will be set, if attempted.

## **6. DC-DC Configuration Reference**

**Note:** Emlib contains functions to properly configure the DC-DC for efficient operation. Use of these functions is highly recommended because they account for any errata that may affect the block.

#### **6.1 DC-DC Module Register Locks**

The EMU and DC-DC modules have locking mechanisms that can be used to prevent accidental changes to the EMU and DC-DC configuration registers. These are unlocked by default. If they are locked when calling a configuration function, emlib will unlock the registers, perform the necessary modifications, and then re-lock the registers upon exit.

1. All EMU registers may be unlocked by writing 0xADE8 to the EMU\_LOCK register or locked by writing any other value.

2. All DC-DC registers may be unlocked by writing 0xABCD to the DCDC\_LOCK register or locked by writing any other value.

## <span id="page-25-0"></span>**7. Component Selection Guide**

#### **7.1 DC-DC Output Capacitor**

The components shown in Table 7.1 Recommended Buck DC-DC Output Capacitor on page 26 and Table 7.2 Recommended Boost DC-DC Output Capacitor on page 26 have been used for DC-DC validation and characterization testing on EFM32 and EFR32 Series 2 devices. Actual capacitor values can be significantly de-rated from their specified nominal value by the rated tolerance, as well as the application's AC voltage, DC bias, and temperature. Be certain that the minimum capacitance counting all error sources complies with specific device data sheet guidance (e.g., some devices mandate no less than 3.6 µF).

The output capacitor should have a temperature range reflecting the environment in which the application will be used. For example, a suitable choice might be X5R ceramic capacitors with a change in capacitance of ±15% over the temperature range -55°C – +85°C (standard temperature range devices) or -55°C – +125°C (extended temperature range devices).

The system designer should pay particular attention to the characteristics of the output capacitor over temperature and bias voltage. Some capacitors (particularly those in smaller packages) can experience a dramatic reduction in capacitance value as the temperature or bias voltage increases. A change that pushes the DC-DC output capacitance outside of the data sheet specified limits may result in output instability.

#### **Table 7.1. Recommended Buck DC-DC Output Capacitor**

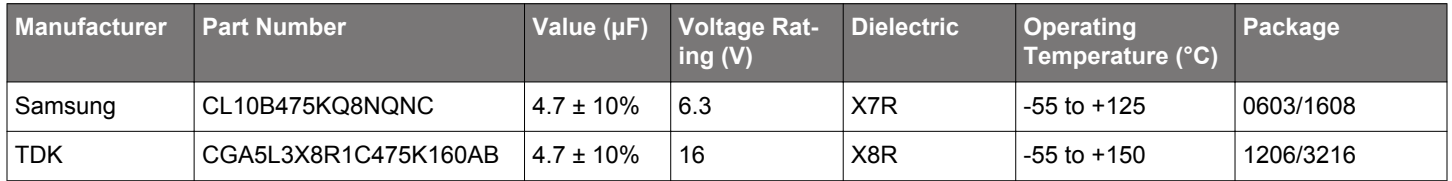

#### **Table 7.2. Recommended Boost DC-DC Output Capacitor**

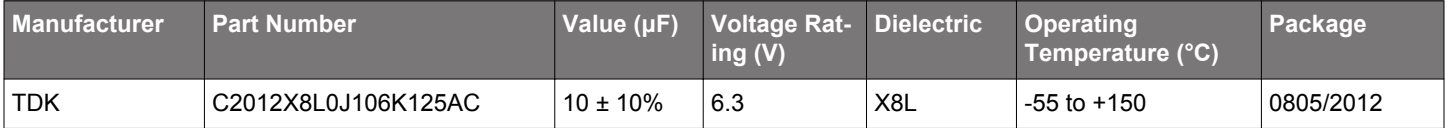

#### <span id="page-26-0"></span>**7.2 DC-DC Inductor**

Please refer to the device specific data sheets for the inductors used for DC-DC validation and characterization testing.

Depending on system requirements, the following inductors may also be suitable, but only EM0 efficiency has been measured.

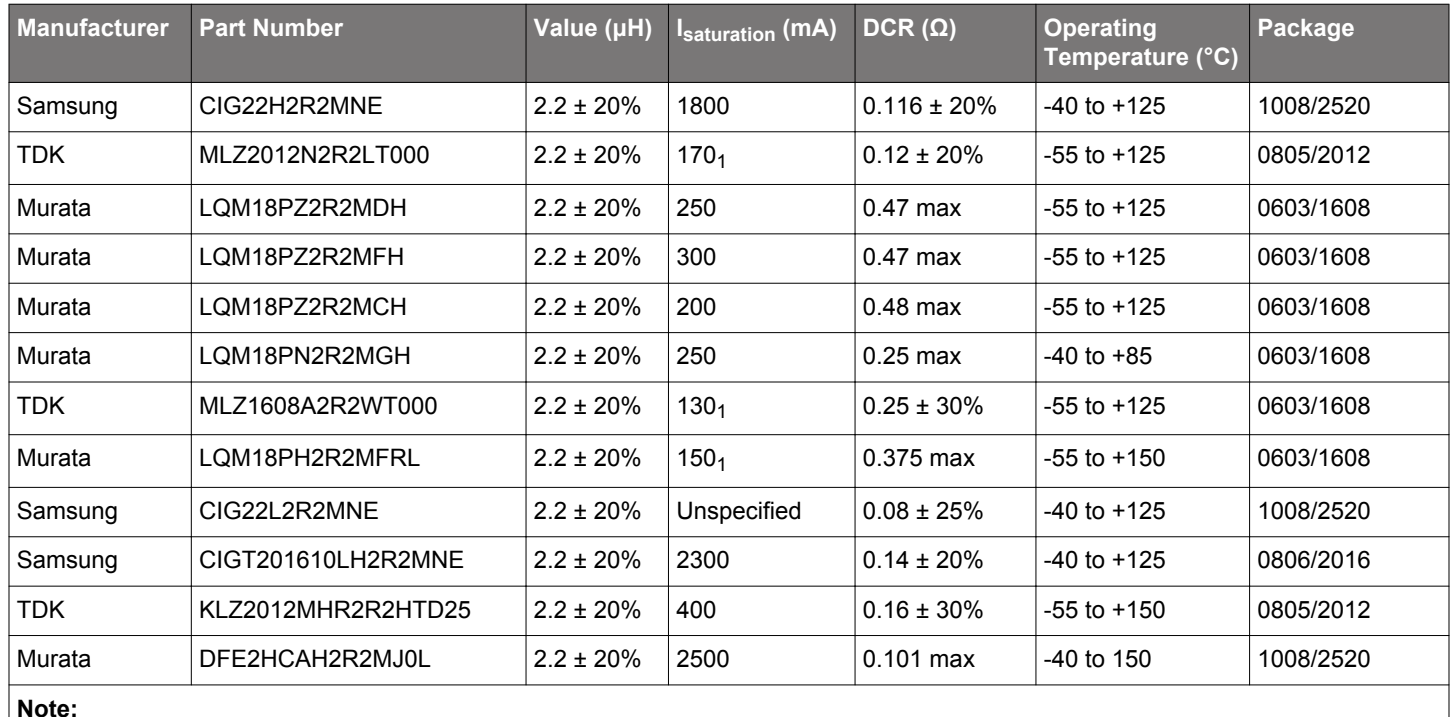

#### **Table 7.3. Example Buck DC-DC Inductors**

1. If using EFR32xG23 or EFR32xG24 devices, please choose an inductor that has an saturation current higher than 180mA.

#### AN0948.2: EFM32 and EFR32 Series 2 DC-to-DC Converter Component Selection Guide

<span id="page-27-0"></span>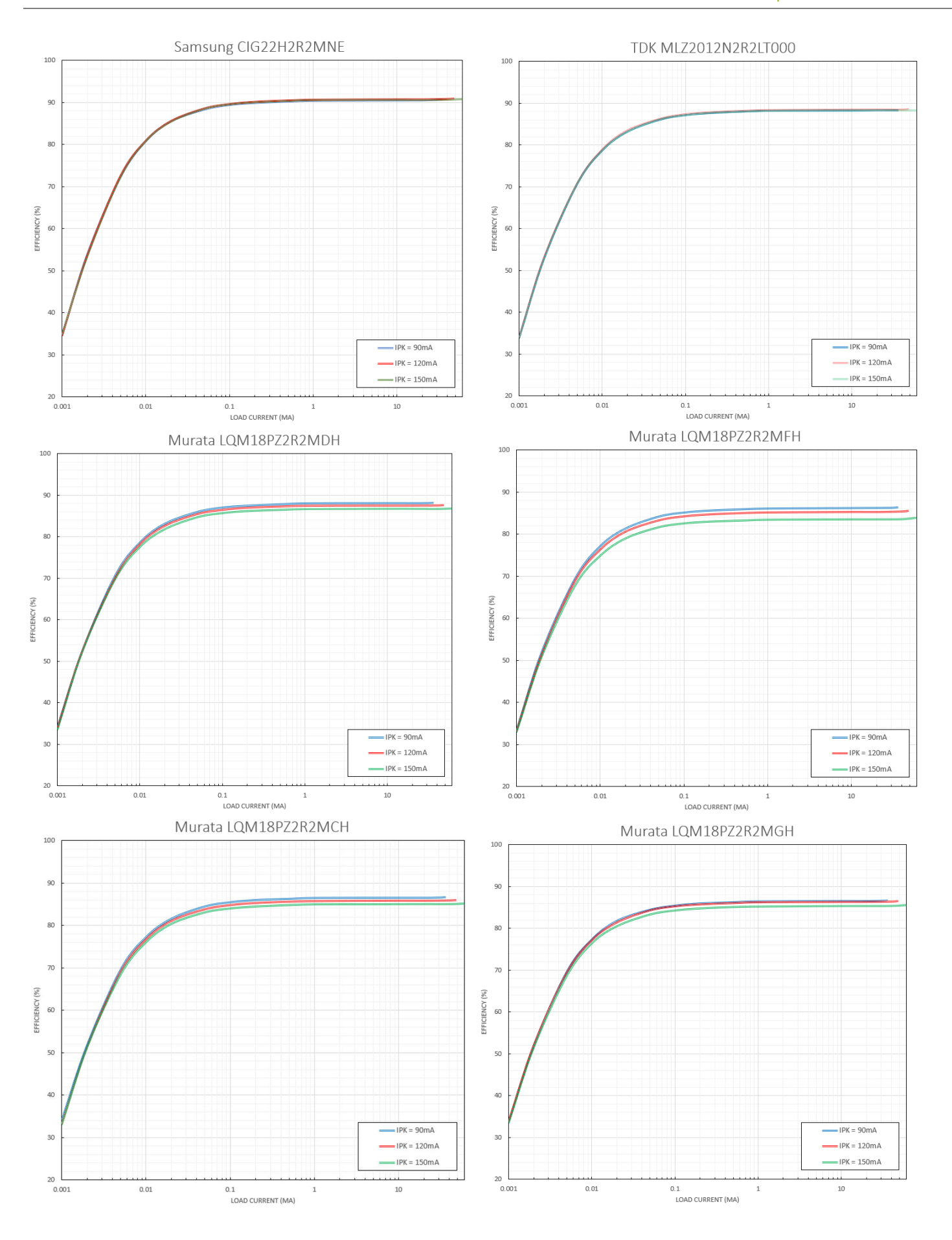

#### AN0948.2: EFM32 and EFR32 Series 2 DC-to-DC Converter Component Selection Guide

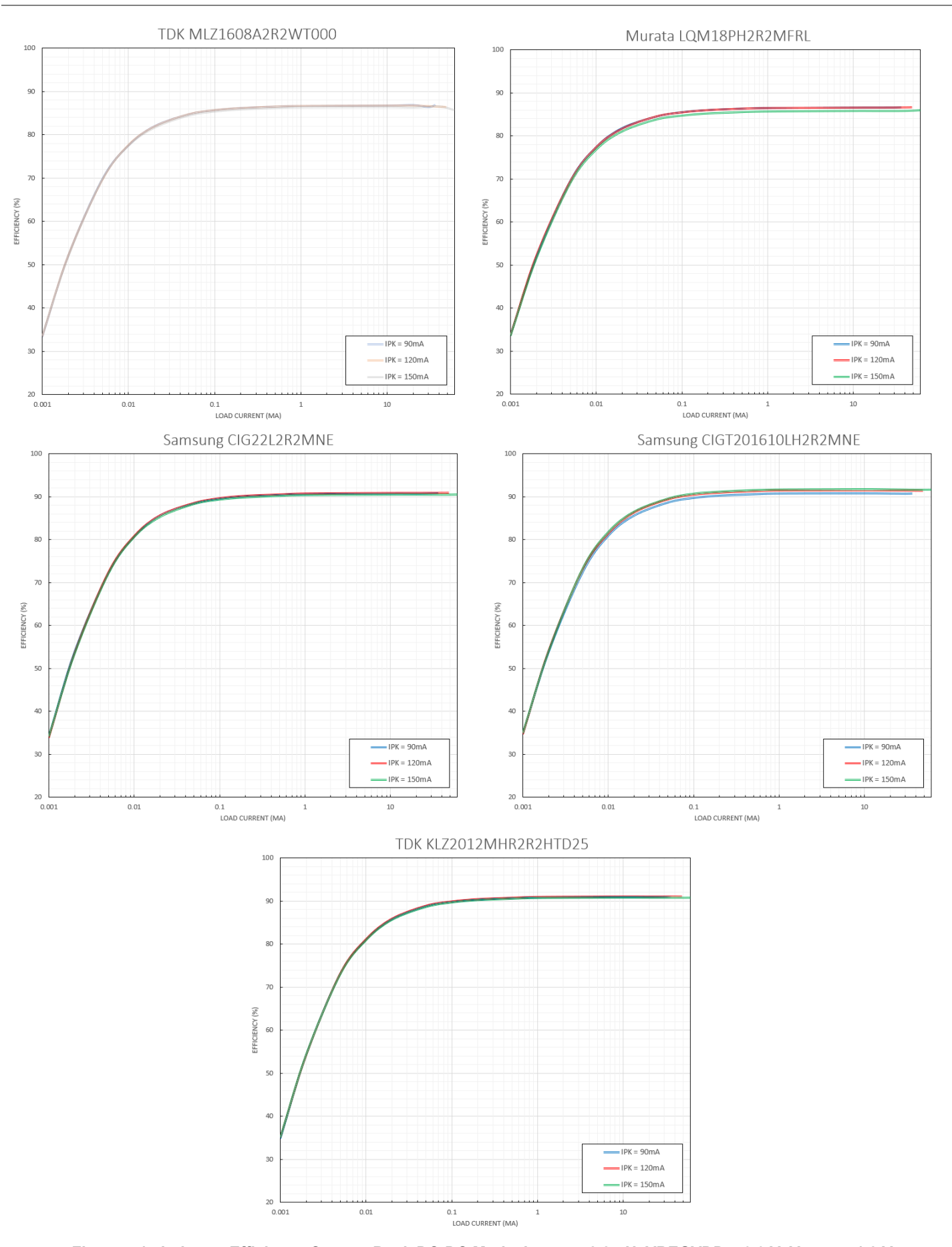

**Figure 7.1. Inductor Efficiency Curves, Buck DC-DC Mode, LDCDC = 2.2 μH, VREGVDD = 3.3 V, VDCDC = 1.8 V**

## <span id="page-29-0"></span>**8. DC-DC Layout Considerations**

Because the DC-DC is a high-frequency, high-current module, some special layout considerations are required for optimal operation.

#### **8.1 Buck DC-DC Layout Considerations**

The following connections should be made on the PCB using minimum trace length and resistance:

- Between the VREGSW pin and the L<sub>DCDC</sub> inductor
- Between the  $L_{\text{DCDC}}$  inductor and the  $C_{\text{DCDC}}$  capacitor
- Between the DVDD pin and the  $C_{\text{DCDC}}$  capacitor
- Between the Main Supply and the VREGVDD pin
- Between the VREGVSS pin and ground
- Between the VBAT, BOOST\_EN pins and ground (EFR32xG27 WLCSP package only)

The  $L_{DCDC}$  inductor should be placed far away from any noise-sensitive circuitry (e.g., the radio antenna). The inductor should ideally be on the opposite side of the PCB, so that there is a solid ground plane shielding the noisy inductor from the sensitive circuitry.

For more detailed radio-specific layout guidelines, see [AN928.2: EFR32 Series 2 Layout Design Guide.](https://www.silabs.com/documents/public/application-notes/an928.2-efr32-series2-layout-design-guide.pdf)

#### **8.2 Boost DC-DC Layout Considerations**

The following connections should be made on the PCB using minimum trace length and resistance:

- $\cdot$  Between the VBAT pin and the  $L_{\text{DCDC}}$  inductor
- $\cdot$  Between the VREGSW pin and the  $L_{\text{DCDC}}$  inductor
- Between the  $L_{\text{DCDC}}$  inductor and the  $C_{\text{IN}}$  capacitor
- Between the DVDD pin and the  $C_{\text{DCDC}}$  capacitor
- Between the DVDD pin and the VREGVDD pin (EFR32xG27 WLCSP package only)
- Between the VREGVSS pin and ground

The  $L_{DCDC}$  inductor should be placed far away from any noise-sensitive circuitry (e.g., the radio antenna). The inductor should ideally be on the opposite side of the PCB, so that there is a solid ground plane shielding the noisy inductor from the sensitive circuitry.

For more detailed radio-specific layout guidelines, see [AN928.2: EFR32 Series 2 Layout Design Guide.](https://www.silabs.com/documents/public/application-notes/an928.2-efr32-series2-layout-design-guide.pdf)

## **9. Revision History**

#### **Revision 0.6**

June, 2023

- Added EFR32FG25, EFR32BG27, and EFR32MG27 to the list of applicable devices.
- Separated [2.1 Basic Buck DC-DC](#page-2-0) from [1. DC-DC Overview](#page-1-0) into its own section.
- Updated recommended buck configurations settings in [Table 2.1 DRVSPEED, IPKVAL, and IPKMAXCTRL Recommended Settings](#page-5-0) [for Buck DC-DC on page 6](#page-5-0).
- Added [3. Boost DC-DC Module Overview](#page-6-0), [4.4 Power Configuration 3: Boost DC-DC](#page-16-0), [5.2 Configure the Boost DC-DC](#page-21-0), and [8.2 Boost](#page-29-0) [DC-DC Layout Considerations](#page-29-0).
- Updated [4. Power Configurations,](#page-12-0) [4.1 Startup Configuration: No DC-DC and Buck DC-DC,](#page-13-0) [4.2 Power Configuration 1: No DC-DC](#page-14-0), [4.3 Power Configuration 2: Buck DC-DC,](#page-15-0) and [8.1 Buck DC-DC Layout Considerations](#page-29-0) to include boost DC-DC pin descriptions.
- Updated driveSpeedEM01, driveSpeedEM23, peakCurrentEM01, and peakCurrentEM23 descriptions in [Table 5.1 Parameter De](#page-18-0)[scriptions and Configuration Settings on page 19](#page-18-0).
- Added notes to [5.3 Turning the DC-DC Off](#page-22-0) and [5.4 Operation in Low Energy Modes \(EM2, EM3, and EM4\)](#page-23-0) describing operation in boost DC-DC.
- Added [Table 7.2 Recommended Boost DC-DC Output Capacitor on page 26.](#page-25-0)
- Minor updates throughout the document.

#### **Revision 0.5**

March, 2022

• Added EFM32PG23 to the list of applicable devices.

#### **Revision 0.4**

Feburary, 2022

- Added EFR32BG24 and EFR32MG24 to the list of applicable devices.
- Updated [2.3 Bypass Mode and VREGVDD Comparator](#page-4-0) to reflect correct indication of the DCDC\_STATUS\_VREGIN bit.
- Updated [2.4 Buck DC-DC Startup](#page-4-0) for EFR32xG23 and EFR32xG24 DC-DC startup procedure.
- Updated [Table 2.1 DRVSPEED, IPKVAL, and IPKMAXCTRL Recommended Settings for Buck DC-DC on page 6](#page-5-0) for EFR32xG23 and EFR32xG24
- Corrected [Figure 4.2 DC-DC Off Power Configuration on page 15](#page-14-0)
- Corrected [Figure 4.3 Buck DC-DC Power Configuration on page 16](#page-15-0)
- Added [Table 5.1 Parameter Descriptions and Configuration Settings on page 19](#page-18-0)
- Added Murata DFE2HCAH2R2MJ0 as a recommended inductor in [Table 7.3 Example Buck DC-DC Inductors on page 27](#page-26-0)
- Updated [Figure 7.1 Inductor Efficiency Curves, Buck DC-DC Mode, L](#page-27-0)<sub>DCDC</sub> = 2.2 µH, VREGVDD = 3.3 V, V<sub>DCDC</sub> = 1.8 V on page 28
- Updated component specifications in [Table 7.3 Example Buck DC-DC Inductors on page 27](#page-26-0)
- Removed DCM and CCM section as these are no longer relevant on series 2 devices.

#### **Revision 0.3**

December, 2021

• Added EFR32ZG23 to the list of applicable devices.

#### **Revision 0.2**

August, 2021

- Added EFM32PG22 and EFR32FG23 to the list of applicable devices.
- Corrections to register names and bits throughout.
- Figures in updated to reflect Series 2 architecture.
- Added TDK CGA5L3X8R1C475K160AB to [Table 7.1 Recommended Buck DC-DC Output Capacitor on page 26.](#page-25-0)
- Updated language regarding minimum capacitance in [7.1 DC-DC Output Capacitor](#page-25-0).

## **Revision 0.1**

April, 2020

• Initial Revision

## **Simplicity Studio**

One-click access to MCU and wireless tools, documentation, software, source code libraries & more. Available for Windows, Mac and Linux!

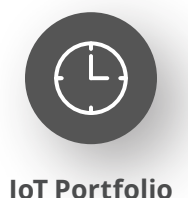

www.silabs.com/IoT

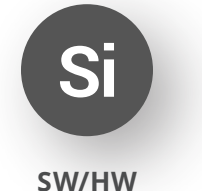

www.silabs.com/simplicity

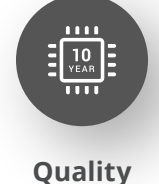

www.silabs.com/quality

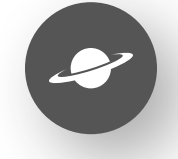

**Support & Community** www.silabs.com/community

#### **Disclaimer**

Silicon Labs intends to provide customers with the latest, accurate, and in-depth documentation of all peripherals and modules available for system and software implementers using or intending to use the Silicon Labs products. Characterization data, available modules and peripherals, memory sizes and memory addresses refer to each specific device, and "Typical" parameters provided can and do vary in different applications. Application examples described herein are for illustrative purposes only. Silicon Labs reserves the right to make changes without further notice to the product information, specifications, and descriptions herein, and does not give warranties as to the accuracy or completeness of the included information. Without prior notification, Silicon Labs may update product firmware during the manufacturing process for security or reliability reasons. Such changes will not alter the specifications or the performance of the product. Silicon Labs shall have no liability for the consequences of use of the information supplied in this document. This document does not imply or expressly grant any license to design or fabricate any integrated circuits. The products are not designed or authorized to be used within any FDA Class III devices, applications for which FDA premarket approval is required or Life Support Systems without the specific written consent of Silicon Labs. A "Life Support System" is any product or system intended to support or sustain life and/or health, which, if it fails, can be reasonably expected to result in significant personal injury or death. Silicon Labs products are not designed or authorized for military applications. Silicon Labs products shall under no circumstances be used in weapons of mass destruction including (but not limited to) nuclear, biological or chemical weapons, or missiles capable of delivering such weapons. Silicon Labs disclaims all express and implied warranties and shall not be responsible or liable for any injuries or damages related to use of a Silicon Labs product in such unauthorized applications. **Note: This content may contain offensive terminology that is now obsolete. Silicon Labs is replacing these terms with inclusive language wherever possible. For more information, visit www.silabs.com/about-us/inclusive-lexicon-project**

#### **Trademark Information**

Silicon Laboratories Inc.®, Silicon Laboratories®, Silicon Labs®, SiLabs® and the Silicon Labs logo®, Bluegiga®, Bluegiga Logo®, EFM®, EFM32®, EFR, Ember®, Energy Micro, Energy Micro logo and combinations thereof, "the world's most energy friendly microcontrollers", Redpine Signals®, WiSeConnect, n-Link, ThreadArch®, EZLink®, EZRadio®, EZRadioPRO®, Gecko®, Gecko OS, Gecko OS Studio, Precision32®, Simplicity Studio®, Telegesis, the Telegesis Logo®, USBXpress®, Zentri, the Zentri logo and Zentri DMS, Z-Wave®, and others are trademarks or registered trademarks of Silicon Labs. ARM, CORTEX, Cortex-M3 and THUMB are trademarks or registered trademarks of ARM Holdings. Keil is a registered trademark of ARM Limited. Wi-Fi is a registered trademark of the Wi-Fi Alliance. All other products or brand names mentioned herein are trademarks of their respective holders.

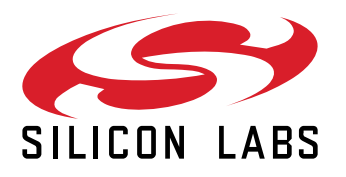

**Silicon Laboratories Inc. 400 West Cesar Chavez Austin, TX 78701 USA**

## **www.silabs.com**